**UNIVERSIDADE TECNOLÓGICA FEDERAL DO PARANÁ**

**CARLOS CATUSSO DELLA PASQUA**

# **IMPLEMENTAÇÃO COMPUTACIONAL DA ANÁLISE DA DTR EM REATORES IDEAIS E NÃO-IDEAIS**

**FRANCISCO BELTRÃO 2022**

**CARLOS CATUSSO DELLA PASQUA**

# **IMPLEMENTAÇÃO COMPUTACIONAL DA ANÁLISE DA DTR EM REATORES IDEAIS E NÃO-IDEAIS**

# **Computational implementation of RTD analysis in ideal and non-ideal reactor**

Trabalho de conclusão de curso de graduação apresentada como requisito para obtenção do título de Bacharel em Engenharia Química da Universidade Tecnológica Federal do Paraná (UTFPR). Orientador: Prof. Dr. Vilmar Steffen.

# **FRANCISCO BELTRÃO 2022**

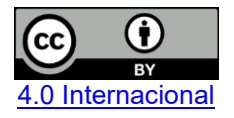

Esta licença permite compartilhamento, remixe, adaptação e criação a partir do trabalho, mesmo para fins comerciais, desde que sejam atribuídos créditos ao(s) autor(es). Conteúdos elaborados por terceiros, citados e referenciados nesta obra não são cobertos pela licença.

# **CARLOS CATUSSO DELLA PASQUA**

# **IMPLEMENTAÇÃO COMPUTACIONAL DA ANÁLISE DA DTR EM REATORES IDEAIS E NÃO-IDEAIS**

Trabalho de Conclusão de Curso de Graduação apresentado como requisito para obtenção do título de Bacharel em Engenharia Química da Universidade Tecnológica Federal do Paraná (UTFPR).

Data de aprovação: 08/dezembro/2022

Vilmar Steffen Doutor Universidade Tecnológica Federal do Paraná – UTFPR

Jeconias Rocha Guimarães Doutor Universidade Tecnológica Federal do Paraná – UTFPR

\_\_\_\_\_\_\_\_\_\_\_\_\_\_\_\_\_\_\_\_\_\_\_\_\_\_\_\_\_\_\_\_\_\_\_\_\_\_\_\_\_\_\_\_\_\_\_\_\_\_\_\_\_\_\_\_\_\_\_\_\_\_\_\_\_\_\_\_\_\_\_\_\_\_\_

Irede Angela Lucini Dalmolin Doutora Universidade Tecnológica Federal do Paraná – UTFPR

"A folha de aprovação assinada encontra-se na Coordenação do curso"

# **FRANCISCO BELTRÃO**

**2022**

Dedico este trabalho à minha família.

#### **AGRADECIMENTOS**

Agradeço aos meus pais, que me incentivaram a cada momento durante essa jornada acadêmica e não permitiram que eu desistisse.

Agradeço ao meu orientador Prof. Dr. Vilmar Steffen, pela sabedoria com que me guiou nesta trajetória.

Agradeço aos meus amigos, Bruno Henrique Manfrin, Ítalo Moreira e Milena Ferraz, pelos conselhos e motivações, sem a amizade de vocês não estaria concluindo essa fase tão importante da minha vida.

Agradeço especialmente a Laura Squinsani, pelo apoio e ajuda nos momentos de incerteza, e pelos bons momentos compartilhados durante esse árduo período.

Por último, quero agradecer também à Universidade Tecnológica Federal do Paraná, UTFPR-FB, e todo o seu corpo docente.

#### **RESUMO**

A presença de ferramentas computacionais se tornou algo essencial para auxiliar na resolução dos inúmeros contratempos dos quais os engenheiros e pesquisadores se deparam em seu dia a dia, conferindo confiabilidade e agilidade na resolução de problemas de alta complexidade. Desta forma se vê um incentivo no emprego de linguagens de programação para elaboração de ferramentas computacionais voltadas para as áreas da engenharia química. No presente trabalho implementou-se uma ferramenta computacional da qual auxilia na realização da análise da distribuição dos tempos de residência (DTR) em reatores não-ideais juntamente com o cálculo da conversão estimada, pelos modelos de tanques em série e segregado, a partir de dados de concentração de traçador no efluente do reator em função do tempo, possibilitando assim sua análise detalhada e comparação com os modelos de reatores ideias. Com as informações provenientes da DTR se torna possível a projeção de um sistema de modelo de reator apropriado do qual reflete o comportamento real da mistura no tanque. A ferramenta foi desenvolvida de forma que seja possível de auxiliar na análise dos dados da DTR e seus parâmetros de caracterização a partir de qualquer quantidade de dados experimentais de concentração de traçador originários da injeção de tipo pulso. O *software* foi desenvolvido utilizando a linguagem de programação *Python* com o auxílio das bibliotecas disponíveis. A interface gráfica foi elaborada por meio da biblioteca *Tkinter*, tornado a ferramenta dinâmica e acessível. Os métodos de integração numérica utilizadas no trabalho foram implementados com auxílio da biblioteca *Numpy*. Os resultados obtidos com a utilização da ferramenta desenvolvida são positivos, assegurando agilidade e confiabilidade na caracterização e análise da DTR, disponibilizando ao usuário uma seção descritiva dos modelos matemáticos utilizados e uma breve sinopse de como operar o *software*. Além disso, caso o usuário insira algum dado de forma incorreta, este será alertado para que possa fazer a correção. Os resultados são obtidos com eficiência e apresentados ao usuário de forma concisa.

Palavras-chave: reatores não ideais; tempo de residência; macromistura; micromistura.

# **ABSTRACT**

The presence of computational tools has become essential to help in the numerous setbacks that engineers and researchers face in their daily lives, providing reliability and agility in solving highly complex problems. In this way, an incentive is seen in the use of programming languages for the elaboration of computational tools for chemical engineering issues. In the present work, a computational tool was implemented for assisting in the analysis of the residence time distribution (RTD) in non-ideal reactors beyond the calculation of the estimated conversion. By segregation and tanks in series, using concentration data of tracer in the reactor effluent as a function of time, thus enabling its detailed analysis and comparison with ideal reactor models. With the information from the RTD it becomes possible to design an appropriate reactor model system which reflects the real behavior of the mixture in the tank. The tool was developed in such a way that it is possible to assist in the analysis of RTD data and its characterization parameters from any amount of experimental tracer concentration data originating from pulse-type injection. The software was developed using the Python programming language with the help of available libraries. The graphical interface was created using the Tkinter library, making the tool dynamic and accessible. The numerical integration methods used in the work were implemented with the aid of the Numpy library. The results obtained with the use of the developed tool are positive, ensuring agility and reliability in the characterization and analysis of RTD, providing a descriptive section of the mathematical models used and a brief synopsis of how to operate the software. In addition, if the user enters any data incorrectly, he will be alerted so that can make the correction. The results are obtained efficiently and presented to the user in a concise way.

Keywords: non-ideal reactors; residence time; macromixing; micromixing.

# **LISTA DE ILUSTRAÇÕES**

<span id="page-7-0"></span>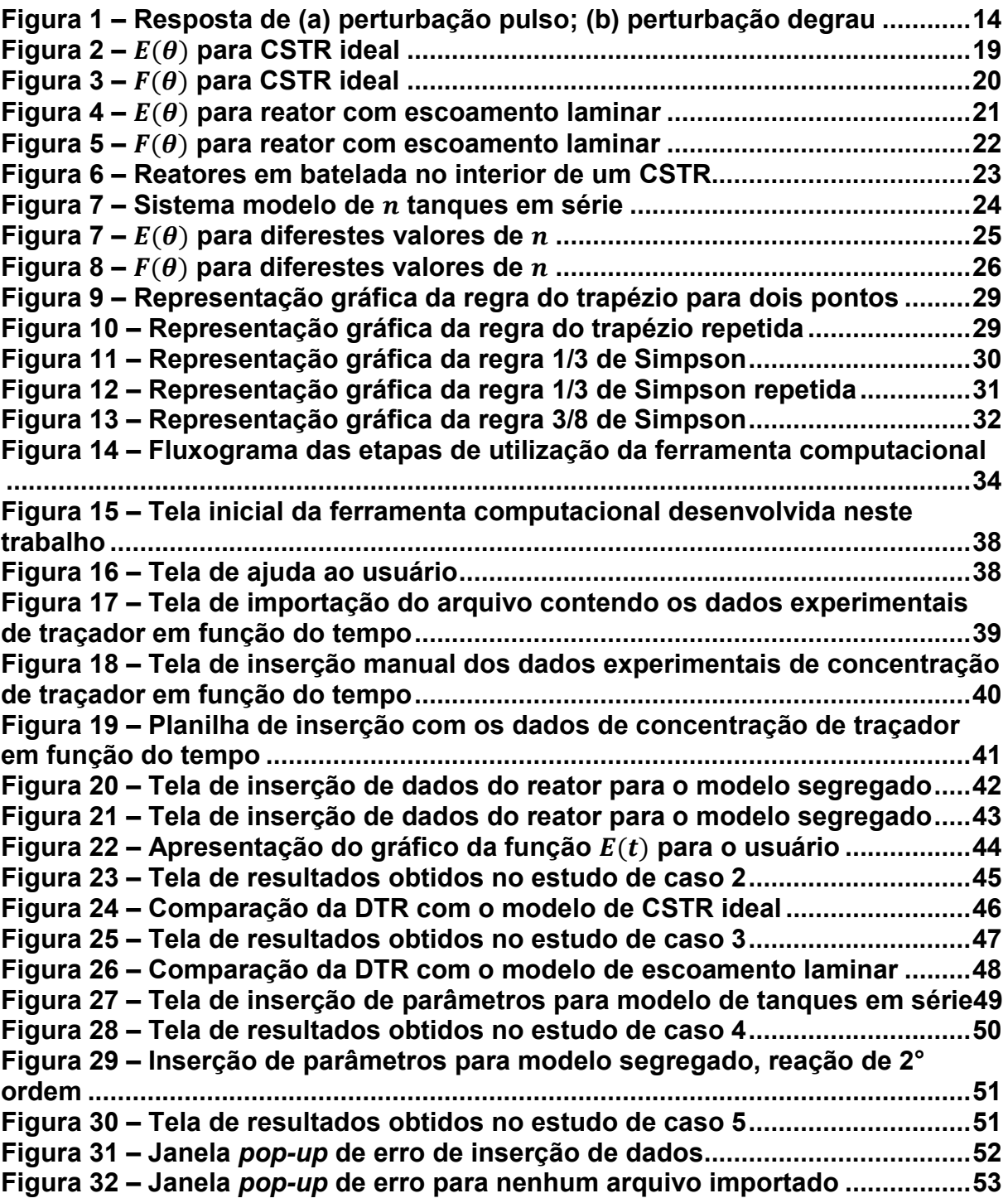

## **LISTA DE TABELAS**

**Tabela 1 – [Dados de concentração de traçador do estudo de caso 1................41](#page-41-1) Tabela 2 – [Dados de concentração de traçador do estudo de caso 2................45](#page-45-1) Tabela 3 – [Dados de concentração de traçador do estudo de caso 3................47](#page-47-1) Tabela 4 – [Dados de concentração de traçador do estudo de caso 4................49](#page-49-1)**

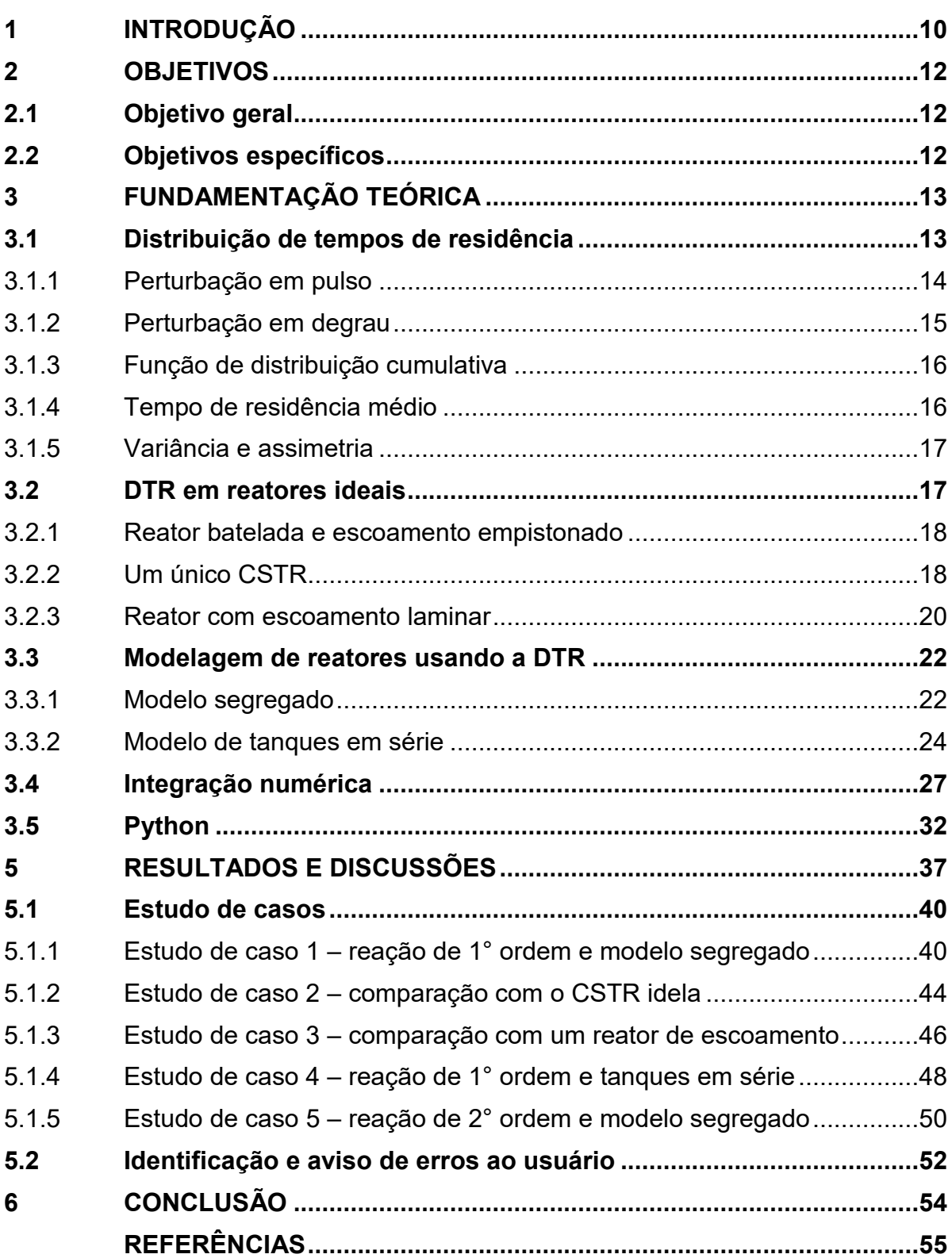

# **SUMÁRIO**

### **1 INTRODUÇÃO**

Engenheiros e pesquisadores se deparam com inúmeras adversidades e problemas de alta complexidade em seu dia a dia, dais quais é preciso uma solução ágil e confiável, assim sendo as ferramentas computacionais se tornam essenciais no auxilio destas tarefas. Com o advento da Indústria 4.0 estas ferramentas se tornam ainda mais importantes, especialmente para as diversas áreas da engenharia, juntamente com a habilidade de desenvolvê-las e implementá-las corretamente. Conforme Santos *et al*. (2018) níveis avançados de ferramentas digitais são um dos principais recursos da chamada Indústria 4.0, conhecida como a próxima fase da digitalização e do setor manufatureiro.

É nesse sentido que os recursos computacionais se tornam indispensáveis à atuação do engenheiro químico, funcionando como uma ferramenta que lhe assegura maior confiabilidade em relação à obtenção dos dados e ao seu tratamento e, consequentemente, maior segurança em relação à decisão a ser tomada (DUARTE; ORELLANA; OLIVEIRA, 2011).

Desta forma se vê um incentivo no emprego de linguagens de programação para a elaboração de ferramentas computacionais voltadas para as áreas da engenharia química. Tanto no ramo científico quanto no industrial se observa a utilização da linguagem *Python* como base para o desenvolvimento dessas novas tecnologias. Apesar de simples, é uma linguagem poderosa, podendo ser usada para administrar sistemas e desenvolver grandes projetos (MENEZES, 2010).

Uma grande área que possui variadas aplicações no âmbito industrial, é a simulação de reatores químicos. Sendo amplamente difundida por estudantes e pesquisadores, devido a sua complexidade em razão ao seu comportamento nãoideal, necessitando assim um vasto conhecimento teórico para a sua caracterização.

Em reatores reais, no entanto, existe um comportamento não-ideal de escoamento, resultado em contato não-efetivo e conversões mais baixas que no caso de reatores ideais (FOGLER, 2009). O desempenho do reator, mistura de sólido-gás, fluxo através de meios porosos, colunas de destilação ou granuladores melhoram à medida que a dinâmica dos fluidos se aproxima do fluxo de pistão ideal (BÉRAD *et al*., 2020).

Tendo isso em mente, é necessário um método que inclua o uso de informações em microescala, assim considerando essa não-idealidade. A distribuição de tempos de residência (DTR) é uma medida de diagnóstico de quão próximo o fluxo de fluido se aproxima das condições ideais (BÉRAD *et al*., 2020), sendo do mesmo modo uma característica da mistura que ocorre no interior de um reator químico.

A determinação da DTR de um reator é realizada experimentalmente injetando, no interior do reator, um traçador inerte, este que segue o caminho do fluido pelo sistema e, à medida que chega ao efluente, é realizado o monitoramento de sua concentração. As informações da DTR podem ser usadas para projetar um sistema de modelo de reator apropriado para refletir o comportamento real da mistura no tanque (GAMBA *et al*., 2012). Em vista disso uma ferramenta computacional pode ser de grande ajuda, conferindo a confiabilidade e agilidade no manejo dos dados experimentais e na determinação da DTR e, consequentemente uma segurança na tomada de decisão.

Com o rápido avanço tecnológicos, especialmente na área computacional, tem-se um aumento na publicação de artigos sobre estudos envolvendo a determinação de tempos de residência (DTR). Segundo Bérad *et.al* (2020) relata que os dois principais temas de aplicação da DTR são misturadores e modelagem de reatores, porém estudos em bioprocessos e aplicações farmacêuticas surgiram nos últimos anos, sendo voltados para a avaliação do tempo que as bactérias ficam em contato com a biomassa e identificação de zonas mortas.

Neste contexto, o trabalho realizado dispõe-se a criação de uma nova ferramenta de fácil interação, visando, a partir de dados de concentração de traçador, a determinação e caracterização da DTR de reatores não-ideais, consequentemente possibilitando assim sua análise detalhada, e sua comparação com reatores ideais, apresentando de modo claro e conciso os diagramas obtidos através do método.

# **2 OBJETIVOS**

# <span id="page-12-0"></span>**2.1 Objetivo geral**

O presente trabalho tem como objetivo a criação de uma ferramenta computacional, em linguagem de programação *Python*, para a análise de distribuição de tempos de residência (DTR) para reatores químicos.

# <span id="page-12-1"></span>**2.2 Objetivos específicos**

- Facilitar a análise de DTR em reatores;
- Auxiliar na visualização e interpretação dos resultados obtidos, com a comparação entre reatores não-ideais e ideais;
- Analisar a influência dos dados coletados na DTR;
- Tornar a ferramenta de fácil manuseio e compreensão;
- Proporcionar agilidade, praticidade e confiabilidade para o usuário da ferramenta.

#### **3 FUNDAMENTAÇÃO TEÓRICA**

Os modelos matemáticos de reatores ideais são obtidos utilizando casos simplificados de reatores não-ideais, estas simplificações se baseiam em uma série de considerações das quais tem como objetivo facilitar a modelagem matemática. Entre as considerações assumidas para a elaboração destes modelos estão a ausência de dispersão em condições heterogêneas, enchimento ideal em reator descontínuo, condições ideais de mistura e o tempo de permanecia das moléculas dentro do reator é igual ao tempo espacial, assim não havendo volume morto e caminhos preferenciais (SAWAKI *et al*., 2019).

Todavia reatores reais apresentam divergências em relação as condições estabelecidas para reatores ideais, com isso é preciso ter uma ideia de quão distante da idealidade um reator se encontra. Sendo uma maneira de determinar esta diferença é a DTR, pois o quanto uma reação avança depende de quanto tempo as moléculas permanecem no reator e a DTR fornece esta informação.

#### <span id="page-13-0"></span>**3.1 Distribuição de tempos de residência**

Segundo Fogler (2009), a ideia de usar distribuição de tempos de residência na análise do desempenho de reatores químicos foi aparentemente proposta inicialmente em um trabalho pioneiro de MacMullin e Weber proposto em 1935. No entanto o conceito não pareceu ser usado extensivamente até o início dos anos 50, quando Danckwerts (1953) estabeleceu uma estrutura organizada ao assunto de DTR, definindo a maioria das distribuições de interesse. Neste sentido o presente trabalho seguirá a nomenclatura proposta por Danckwerts.

A DTR é determinada experimentalmente com a injeção de um traçador no reator. O traçador injetado deve apresentar uma série de características como ser não-reagente, ser facilmente detectável, apresentar propriedades físicas semelhantes à mistura e não deve adsorver nas paredes do reator. Os métodos mais utilizados para a injeção de traçador são a perturbação em pulso e perturbação em degrau. Na Figura 1 é apresentado o comportamento da concentração de traçador na entrada e saída para ambas as perturbações.

<span id="page-14-0"></span>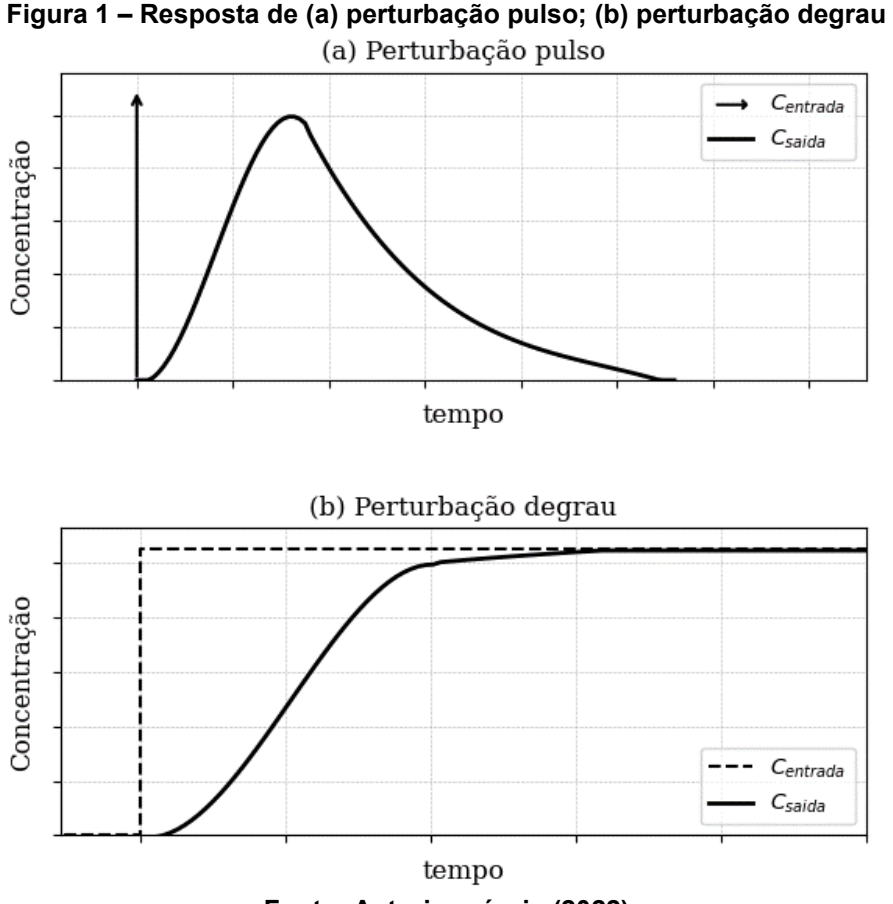

**Fonte: Autoria própria (2022)**

#### <span id="page-14-1"></span>3.1.1Perturbação em pulso

Em uma perturbação tipo pulso, uma quantidade de traçador,  $N_0$ , é repentinamente injetada de uma só vez na corrente de alimentação que entra no reator, em um tempo tão curto o quanto possível (FOGLER, 2009), a concentração de saída é medida em função do tempo. Essa técnica é rápida, direta e uma pequena quantidade de traçador consegue identificar comportamentos fora do padrão que ficam claros no gráfico (BÉRAD *et al*., 2020).

Para a análise de uma injeção de um pulso de traçador em um sistema contendo uma única entrada e saída, primeiramente é selecionado um incremento de tempo suficientemente pequeno,  $\Delta t$ , assim a concentração de traçador,  $C(t)$ , que deixa o sistema entre os tempos  $t \in t + \Delta t$ , é a mesma. Assim a Equação (1) representa quantidade de material,  $\Delta N$ , saindo do reator que permaneceu uma quantidade de tempo entre  $t \in t + \Delta t$  no reator.

$$
\Delta N = C(t)v\Delta t \tag{1}
$$

Onde  $v$  representa a vazão volumetria do efluente. Ao dividirmos a Equação (1) pela quantidade total de traçador injetado,  $N_0$ , obtemos a fração de material que tem um tempo de residência entre  $t \in t + \Delta t$ , Equação (2).

$$
E(t)\Delta t = \frac{\Delta N}{N_0} = \frac{vC(t)}{N_0} \Delta t
$$
\n(2)

Onde  $E(t)$  é denominada de função de distribuição de tempo de residência. É a função que descreve, de uma maneira quantitativa, quanto tempo diferentes elementos de fluido permaneceram no reator (FOGLER, 2009). Além disso a função  $E(t)$  pode ser interpretada como a probabilidade de um elemento de fluido (traçador) que entra no reator em  $t = 0$  deixe o reator no momento t.

A concentração de traçador normalizada na saída versus o tempo,  $E(t)$  é a Distribuição de tempos de residência (DTR). Neste a concentração normalizada da saída é simplesmente a concentração de saída do traçador,  $C$  normalizada pela área sob a curva  $C(t)$  versus o tempo (RODRIGUES, 2020). Representada pela Equação (3).

$$
E(t) = \frac{C(t)}{\int_0^\infty C(t)dt}
$$
 (3)

#### <span id="page-15-0"></span>3.1.2Perturbação em degrau

Perturbação em degrau consiste em uma taxa constante de adição de traçador na alimentação a partir de um tempo  $t = 0$ , previamente nenhum traçador é adicionado na alimentação do reator. A Equação (4), estabelece este conceito simbolicamente.

$$
C_0(t) = \begin{cases} 0 & t < 0 \\ C_0 & t \ge 0 \end{cases} \tag{4}
$$

Este método de injeção apresenta algumas vantagens em relação a perturbação em pulso, como sendo em geral de fácil execução e que a quantidade total de traçador na alimentação ao longo do período de teste não precisa ser necessariamente conhecida. Outro aspecto importante desta perturbação se encontra no fato de possibilitar a determinação direta da função de distribuição cumulativa.

#### <span id="page-16-0"></span>3.1.3Função de distribuição cumulativa

A integral da curva  $E(t)$  fornece a função de distribuição cumulativa,  $F(t)$ . Representa a fração de traçador que ficou no reator por um tempo menor que  $t$ (BÉRAD *et al.*, 2020). Expressa na Equação (5).

$$
F(t) = \int_0^t E(t)dt
$$
 (5)

Danckwerts (1953), ressalta que a  $curva - F$  além de ser de fácil obtenção fornecerá claramente uma boa quantidade de informações sobre o comportamento do fluido que escoa através do vaso. A forma da  $curva - F$  depende dos tempos relativos que várias porções do fluido levam para fluir através do vaso, ou em outras palavras, da distribuição dos tempos de residência (DANCKWERTS, 1953).

#### <span id="page-16-1"></span>3.1.4Tempo de residência médio

Sendo o tempo médio que as moléculas permanecem no reator, o tempo de residência médio,  $t_m$ , é dado pela média do tempo ponderado na função  $E(t)$ . Expresso na Equação (6).

$$
t_m = \int_0^\infty t E(t) dt
$$
 (6)

Segundo Rodrigues (2020) o tempo de residência médio pode ser utilizado como parâmetro para o diagnóstico do reator, comparando-o com o tempo espacial  $\tau$ , este que é determinado pela razão entre o volume  $(V)$  do reator e a vazão volumétrica de entrada ( $v_0$ ), como apresentado na Equação (7). Dessa forma se  $t_m > \tau$  há indícios de caminhos preferenciais, por outro lado, se  $t_m < \tau$  o sistema possui zonas mortas, isto se dá devido ao volume útil do reator ser menor que seu volume total.

$$
\tau = \frac{V}{v_0} \tag{7}
$$

#### <span id="page-17-0"></span>3.1.5Variância e assimetria

Outras duas medidas para a caracterização de uma DTR de um dado reator são respectivamente a variância, Equação (8), e a assimetria, Equação (9), ambas tomadas em torno da média.

$$
\sigma^2 = \int_0^\infty (t - t_m)^2 E(t) dt \tag{8}
$$

A variância,  $\sigma^2$ , representa a dispersão da distribuição e até que ponto os elementos de fluido se desviam do fluxo em pistão, quanto maior o valor deste momento maior o desvio do fluxo em pistão, enquanto valores baixos representam menos efeito de mistura entre os elementos do fluido (BÉRAD *et al.*, 2020).

Já a assimetria refere-se a assimetria da distribuição em relação à média.

$$
s^{3} = \frac{1}{\sigma^{3/2}} \int_{0}^{\infty} (t - t_{m})^{3} E(t) dt
$$
 (9)

### <span id="page-17-1"></span>**3.2 DTR em reatores ideais**

Com a intenção de realizar a comparação entre as DTRs de reatores nãoideais com reatores ideais, se vê necessário a apresentação dos fundamentos e equacionamento de DTR para reatores ideais.

Esta comparação se torna importante visto que a determinação da distribuição de tempos de residência visa identificar o quão próximo o fluxo de fluido se aproxima das condições ideais.

Neste contexto são apresentados na sequência as DTRs para reatores em batelada, escoamento empistonado, para um único tanque de agitação contínua (CSTR) e reator com escoamento laminar.

#### <span id="page-18-0"></span>3.2.1Reator batelada e escoamento empistonado

Tanto no reator batelada quanto no de escoamento empistonado, todos os átomos que deixam os respectivos reatores permanecem o mesmo intervalo de tempo dentro do sistema. Neste caso a função de distribuição é um pico representado pela função delta de Dirac, Equação (10), ocorrendo tempo  $t = \tau$ .

$$
E(t) = \delta(t - \tau) = \begin{cases} 0 & t \neq \tau \\ \infty & t = \tau \end{cases} \tag{10}
$$

Na Equação (11) é expressa a função de distribuição cumulativa  $F(t)$  para o caso destes dois reatores.

$$
F(t) = \int_0^t E(t)dt = \int_0^t \delta(t - \tau)dt = \tau
$$
\n(11)

O tempo de residência médio é igual ao tempo espacial, logo  $t_m = \tau$ . Devido a todo material permanecer o mesmo tempo no reator, a variância é nula,  $\sigma^2=0.$ 

#### <span id="page-18-1"></span>3.2.2Um único CSTR

Para o caso de um único CSTR tem-se que a concentração em todo o reator é igual a concentração na corrente efluente do reator. Assim para a determinação da DTR é preciso realizar apenas um balanço do traçador injetado como um pulso em um tempo  $t = 0$ . Desta forma tem-se a Equação (12).

$$
-vC = V \frac{dC}{dt} \tag{12}
$$

Como trata-se de um reator ideal, pode-se assumir que o reator é perfeitamente misturado. Sendo a concentração de traçador na saída e dentro do reator (C). Realizando a integração com  $C = C_0$  em  $t = 0$ , obtemos a Equação (13).

$$
C(t) = C_0 e^{-t/\tau} \tag{13}
$$

$$
E(t) = \frac{e^{-t/\tau}}{\tau} \tag{14}
$$

Sendo a DTR normalizada  $E(\theta) = \tau E(t)$ , onde  $\theta = t/\tau$  representa o número de volumes de fluido do reator, baseado nas condições de entrada, que escoam através do reator no tempo (FOGLER, 2009). A Equação (15) representa a DTR normalizada para um CSTR ideal.

$$
E(\theta) = e^{-\theta} \tag{15}
$$

<span id="page-19-0"></span>O comportamento da DTR normalizada, descrito pela Equação (15), para o CSTR ideal, é apresentado na Figura 2.

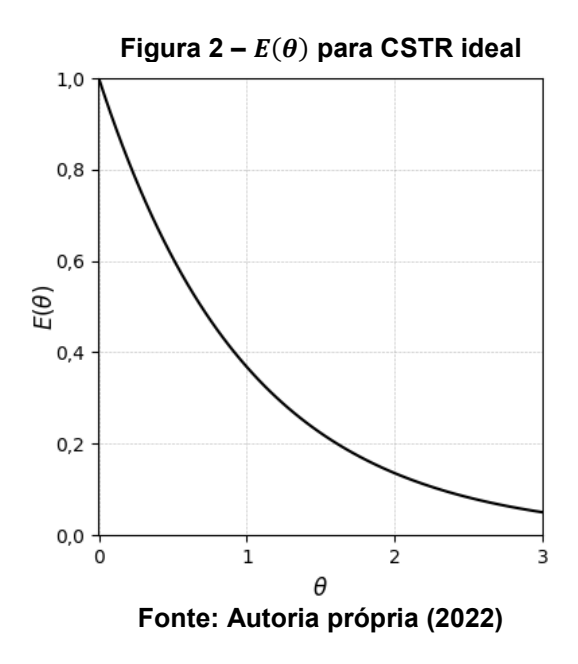

Para este caso tem-se novamente que  $t_m = \tau$ , porém a variância é dada por  $\sigma = \tau$ . A função de distribuição cumulativa adimensional  $F(\theta)$ , é expressa pela Equação (16).

$$
F(\theta) = \int_0^{\theta} E(\theta) d\theta = 1 - e^{-\theta}
$$
 (16)

<span id="page-20-0"></span>É apresentado na Figura 3 o comportamento da função de distribuição cumulativa,  $F(\theta)$  para um único CSTR.

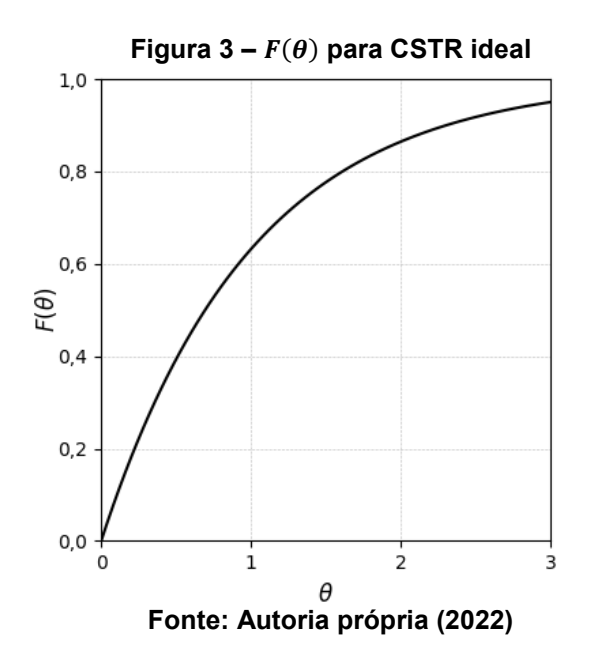

#### <span id="page-20-1"></span>3.2.3Reator com escoamento laminar

Em um reator tubular do qual apresenta escoamento laminar, se tem um perfil de velocidades parabólico, consequentemente o fluindo que está localizado no centro do tubo acaba permanecendo por menor tempo no reator. A Equação (17) apresenta o perfil de velocidades em um tubo de raio externo  $R$ .

$$
U(r) = 2U_{m\acute{e}d} \left[ 1 - \left(\frac{r}{R}\right)^2 \right] = \frac{2v_o}{\pi R^2} \left[ 1 - \left(\frac{r}{R}\right)^2 \right] \tag{17}
$$

Onde  $U_{m\acute{e}d}$  é a velocidade média através do tubo. Na Equação (18) é expresso o tempo de passagem de um elemento de fluido em um raio  $r$ . O tempo de residência médio se mantem o mesmo  $t_m = \tau$ .

$$
t(r) = \frac{L}{U(r)} = \frac{\pi L R^2}{v_0} \frac{1}{[1 - (r/R)^2]}
$$
(18)

21

Neste seguimento temos que o elemento de fluido permanece um tempo mínimo de  $\tau/2$ . Por consequência a função de DTR para um reator tubular do qual apresenta escoamento laminar é dada pela Equação (19).

$$
E(t) = \begin{cases} 0 & t < \frac{\tau}{2} \\ \frac{\tau^2}{2t^3} & t \ge \frac{\tau}{2} \end{cases} \tag{19}
$$

De mesma forma para a DTR normalizada  $E(\theta)$ , Equação (20).

$$
E(\theta) = \begin{cases} 0 & \theta < 0.5\\ \frac{1}{2\theta^3} & \theta \ge 0.5 \end{cases} \tag{20}
$$

<span id="page-21-0"></span>O comportamento da função DTR normalizada, para reator com escoamento laminar é apresentado na Figura 4.

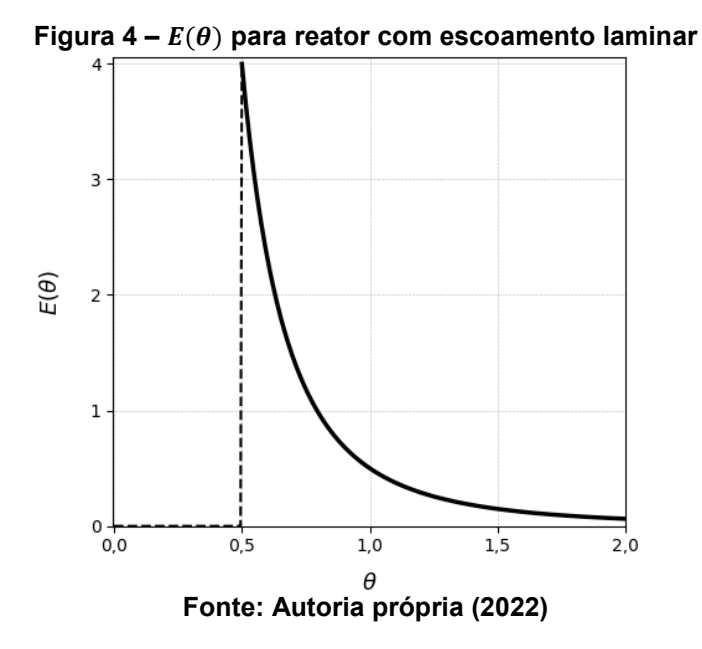

Logo a função de distribuição cumulativa adimensional  $F(\theta)$  pode ser obtida, Equação (21), sua variação em função de  $\theta$  é apresentada na Figura 5.

$$
F(\theta) = \begin{cases} 0 & \theta < 0.5\\ \left(1 - \frac{1}{4\theta^2}\right) & \theta \ge 0.5 \end{cases}
$$
 (21)

<span id="page-22-0"></span>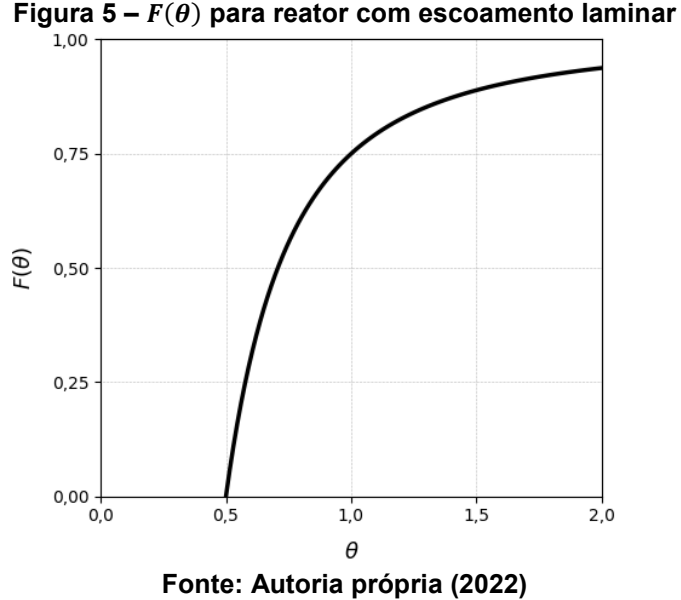

#### <span id="page-22-1"></span>**3.3 Modelagem de reatores usando a DTR**

A DTR fornece a informação de quanto tempo os vários elementos de fluido permaneceram no reator, porém não fornece qualquer informação a respeito da mistura. Sendo a mistura de espécies reagentes um dos fatores mais importantes para controlar o comportamento do reator químico (FOGLER, 2009).

Para a previsão da conversão que será atingida em um reator real, temos que para reações de primeira ordem a conversão é independente da concentração, logo as únicas informações necessárias são a velocidade especifica de reação e a DTR. Visto isso a previsão pode ser determinada utilizando o modelo de segregação ou modelo de tanques em série.

#### <span id="page-22-2"></span>3.3.1Modelo segregado

O modelo de segregação consiste na determinação da conversão média na corrente de efluente a partir do agrupamento de todas as moléculas que possuem exatamente o mesmo tempo de residência em um mesmo glóbulo. Estes glóbulos mantem sua identidade, ou seja, não ocorre a troca de matéria entre diferentes glóbulos no fluido durante seu período de residência no reator, assim permanecendo segregados (FOGLER, 2009). Desta forma o escoamento através do reator consiste em uma série continua de glóbulos, estes que se comportam como reatores bateladas, operados em diferentes tempos, como ilustrado na Figura 6.

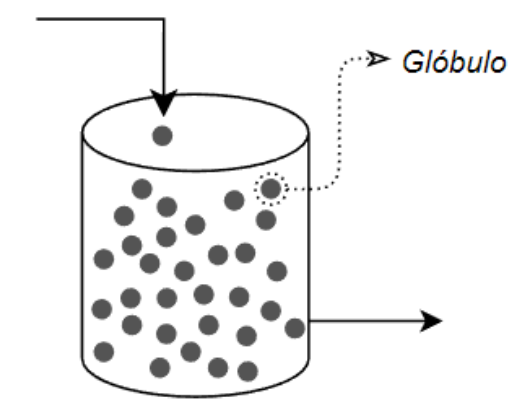

<span id="page-23-0"></span>**Figura 6 – Reatores em batelada no interior de um CSTR**

**Fonte: Autoria própria (2022)**

Assim a conversão média, Equação (22), leva em consideração a média entre todos glóbulos na corrente de saída.

$$
\bar{X} = \int_0^\infty X(t)E(t)dt
$$
\n(22)

Onde  $X(t)$  é a conversão atingida por um único glóbulo depois de permanecer um tempo  $t$  no reator. Uma vez que cada glóbulo se comporta como um reator batelada de volume constante, sua conversão em função do tempo pode determinada por meio da equação de projeto, Equação (23).

$$
N_{A0}\frac{dX}{dt} = -r_A V\tag{23}
$$

Assim a conversão média, para uma reação de ordem zero, primeira e segunda ordem, podem ser expressas, respectivamente, pelas Equações (24) a (26).

$$
X(t) = kC_{A0}t \tag{24}
$$

$$
X(t) = 1 - e^{-kt} \tag{25}
$$

$$
X(t) = \frac{kC_{A0}t}{1 + kC_{A0}t}
$$
 (26)

#### <span id="page-24-1"></span>3.3.2Modelo de tanques em série

O modelo de tanques em série é um modelo de um parâmetro ajustável, desta forma a DTR é analisada para determinar o número de tanques  $(n)$  em série que apresentará aproximadamente a mesma DTR que o reator não-ideal. A representação deste sistema modelo é ilustrada na Figura 7.

<span id="page-24-0"></span>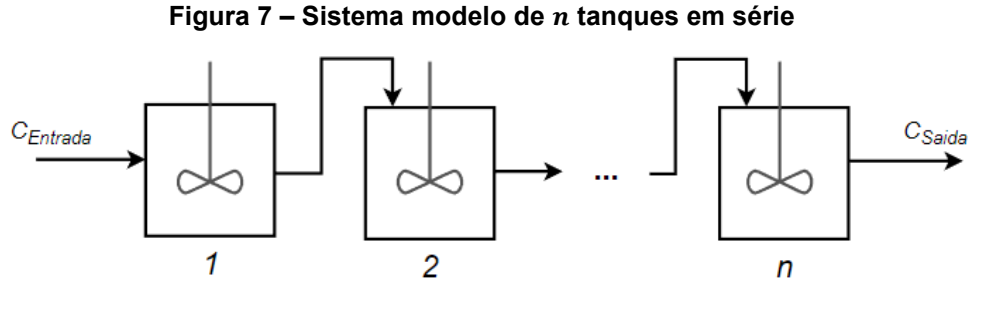

**Fonte: Autoria própria (2022)**

Para o este modelo temos vazão volumétrica constante  $(v = v_0)$  e todos os volumes dos reatores são idênticos ( $V_1 = V_2 = \cdots = V_n$ ), por tanto todos os tempos espaciais dos reatores individuais são iguais ( $\tau_1 = \tau_2 = \cdots = \tau_n$ ). Desta forma uma vez que o volume de um único reator na série é  $V_i,$  temos que o tempo de residência em um dos reatores é  $\tau_i$ , Equação (27).

$$
\tau_i = \frac{\tau}{n} \tag{27}
$$

Assim, na Equação (28) é expressa a generalização da função DTR,  $E(t)$ , para uma série de  $n$  CSTR.

$$
E(t) = \frac{t^{n-1}}{(n-1)! \, \tau^{n-1}} e^{-\frac{t}{\tau_i}}
$$
\n(28)

De forma análoga, a função da DTR, descrita na Equação (28), pode ser normalizada, em que o parâmetro  $\theta$  é a razão entre o tempo  $(t)$  e o tempo espacial  $(\tau)$ . O principal objetivo desta transformação é possibilitar a comparação direta do desempenho do fluxo dentro de reatores de diferentes tamanhos. A Equação (29) retrata a função DTR adimensional.

$$
E(\theta) = \frac{n(n\theta)^{n-1}}{(n-1)!}e^{-\theta n}
$$
\n(29)

<span id="page-25-0"></span>É ilustrado na Figura 7 o efeito que o aumento do número de tanques em série  $(n)$  na função DTR.

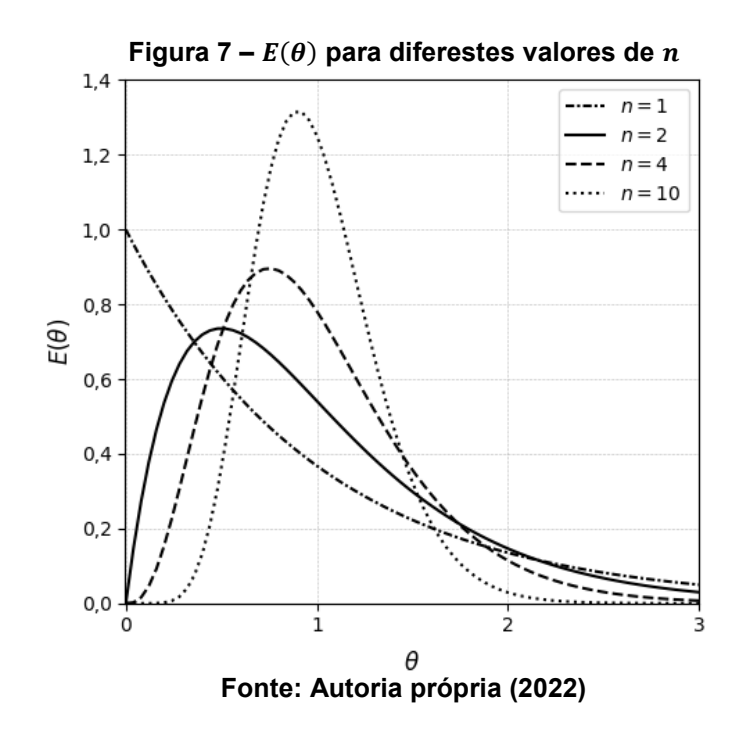

Analisando a Figura 7, é possível concluir que a medida que o número de tanques em série  $(n)$  aumenta, o comportamento do sistema se aproxima do comportamento de um reator de escoamento empistonado, e a variância  $(\sigma^2)$  decai. Esta dependência do número de tanques com a variância é refletida na equação utilizada para calcular o número de tanques em série que melhor representa a DTR, Equação (30).

$$
n = \frac{\tau^2}{\sigma^2} \tag{30}
$$

A função de distribuição cumulativa para uma série de  $n$  tanques, em sua forma adimensional é representada pela Equação (31). O efeito do aumento de  $n$  é ilustrado pela Figura 8.

$$
F(\theta) = 1 - e^{-\theta_i} \left[ 1 + \dots + \frac{\theta_i^{n-1}}{(n-1)!} + \dots \right]
$$
 (31)

<span id="page-26-0"></span>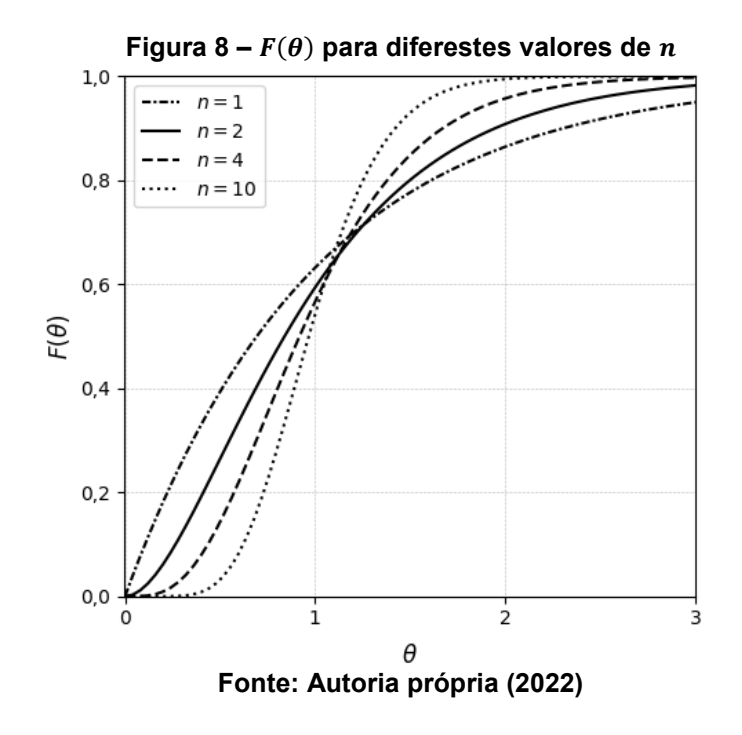

A determinação da conversão por meio do modelo de tanques em série, além de requerer o parâmetro ajustável referente ao número de tanques, é dependente da ondem de reação.

Desta forma para uma reação de ordem zero a conversão estimada pode ser determinada conforme descrito pela Equação (32).

$$
X = n\left(\frac{k}{\tau_i C_{A0}}\right) \tag{32}
$$

Para uma reação de primeira ordem, a conversão estimada pelo modelo de tanques em série, Equação (33), permite a inserção de um valor não-inteiro para  $n$ . Para reações de segunda ordem, o valor de números de tanques  $n$  deve ser inteiro, necessitando fazer um arredondamento do valor obtido, e balanços molares sequenciais são aplicados a cada reator da série.

$$
X = 1 - \frac{1}{(1 + \tau_i k)^n}
$$
 (33)

A conversão estimada para uma reação de segunda ordem pode ser determinada a partir da Equação (34).

$$
X_{i} = \frac{1}{2} \left( 2 + \frac{1}{k \tau_{i} C_{A0}} \right) - \frac{1}{2} \sqrt{\left( 2 + \frac{1}{k \tau_{i} C_{A0}} \right)^{2} - 4 \left( 1 - \frac{X_{i-1}}{k \tau_{i} C_{A0}} \right)}
$$
(34)

Diferente das demais ordens de reação, a conversão para uma reação de segunda ordem deve ser calculada reator por reator, onde  $i = 1, 2, ..., n$ . Consequentemente é essencial utilizar um valor inteiro para o número de tanques  $n$ . Caso não seja possível é preciso efetuar o arredondamento. Além disso, observa-se que, para o cálculo da conversão na saída do reator  $i$ , é necessário ter conhecimento da conversão na entrada deste reator, ou seja, a conversão do reator anterior.

#### <span id="page-27-0"></span>**3.4 Integração numérica**

Devido à necessidade de integração de alguns dados que são obtidos de forma discreta, como os dados experimentais de concentração de traçador em função do tempo na saída do reator, esse processo deve ser feito de forma aproximada, desta maneira faz-se uso de métodos de integração numérica. Para isto, entre os métodos mais utilizados estão a regra do trapézio e as regras de Simpson.

A integração numérica utilizando estes métodos se baseia na divisão de intervalos nos quais o passo de integração (distância entre dois pontos consecutivos da variável independente), representado pela Equação (35), é constante.

$$
h = (x_{i+1}) - (x_i)
$$
 (35)

A regra do trapézio, Equação (36), consiste na aproximação da função por uma reta, assim define-se a reta de maneira que passe por  $(a, f(a))$  e  $(b, f(b))$ , onde  $a e b$  definem o intervalo de integração. Desta a forma a integral é a área delimitada entre a reta conectando os pontos  $f(a)$  e  $f(b)$  e o eixo das abscissas, semelhante a área de um trapézio. Sua representação gráfica é apresentada na Figura 9, onde a região hachurada corresponde a área do trapézio.

$$
\int_{a}^{b} f(x)dx \approx \frac{h}{2}[f(a) + f(b)]\tag{36}
$$

Para aplicar a regra do trapézio em um intervalo do qual o passo de integração é constante e contém mais de dois pontos, utiliza-se a regra do trapézio repetida, Equação (37), da qual baseia-se na realização da subdivisão do intervalo de integração e aplicação sequencial da regra do trapézio. A representação gráfica da forma repetida da regra do trapézio é ilustrada na Figura 10. Diferente dos demais métodos numéricos utilizados neste trabalho, a regra do trapézio repetida permite sua aplicação para qualquer número de pontos.

$$
\int_{a}^{b} f(x)dx \approx \frac{h}{2} \left[ f(x_0) + 2 \sum_{i=1}^{n-1} f(x_i) + f(x_n) \right]
$$
 (37)

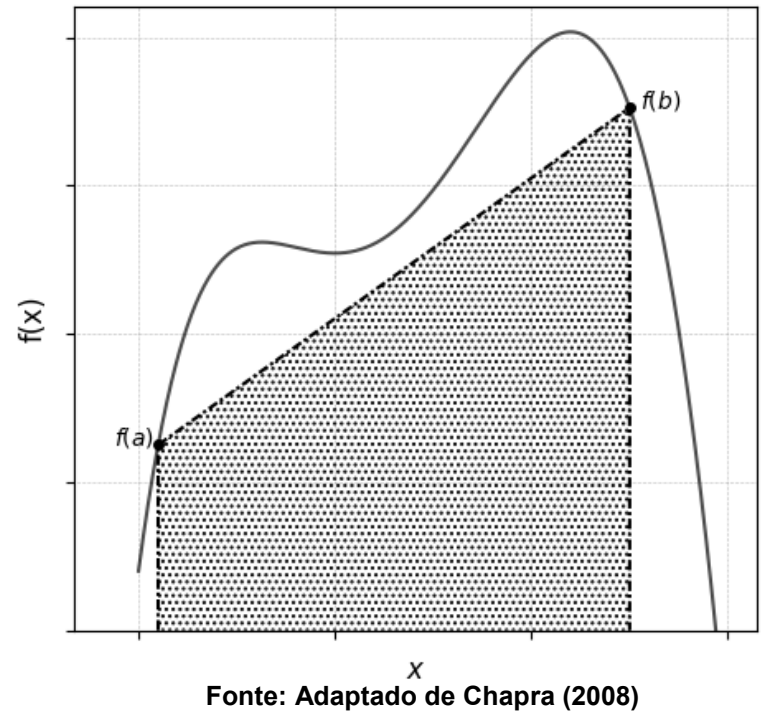

<span id="page-29-0"></span>**Figura 9 – Representação gráfica da regra do trapézio para dois pontos**

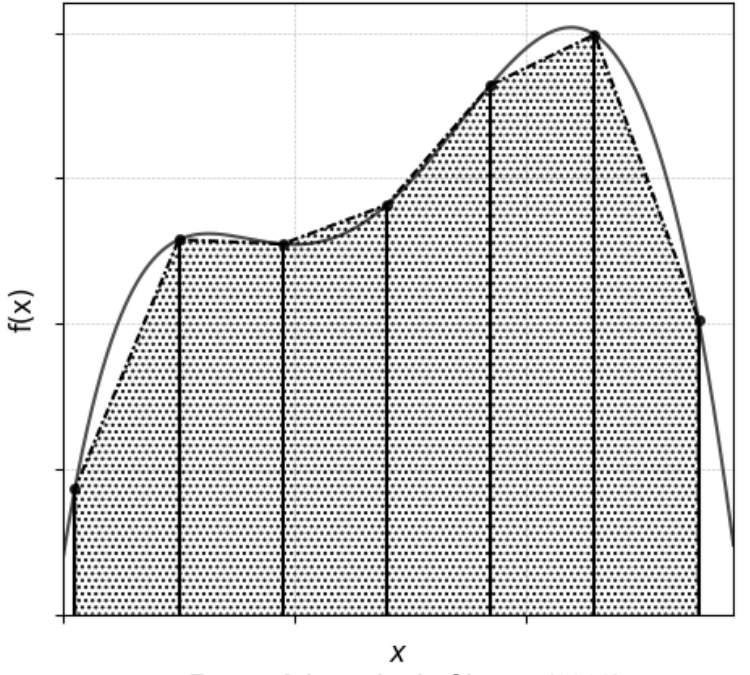

<span id="page-29-1"></span>**Figura 10 – Representação gráfica da regra do trapézio repetida**

**Fonte: Adaptado de Chapra (2008)**

As regras de Simpson utilizadas neste trabalho apresentam dois tipos de aproximação para a função  $f(x)$ , aproximação por um polinômio de segundo grau (regra 1/3 de Simpson) e a aproximação por um polinômio de terceiro grau (regra 3/8 de Simpson).

Para calcular a integral numérica na regra 1/3 de Simpson representada pela Equação (38), é necessário ter três pontos, sendo que dois pontos compõem, respectivamente, o limite inferior e superior,  $x_0 = a e x_2 = b$ , e como os subintervalos devem ser igualmente espaçados, faz-se  $x_1$  o ponto médio do intervalo. A representação gráfica para a regra 1/3 de Simpson é apresentada na Figura 11.

$$
\int_{a}^{b} f(x)dx \approx \frac{h}{3}[f(x_0) + 4f(x_1) + f(x_2)]
$$
\n(38)

<span id="page-30-0"></span>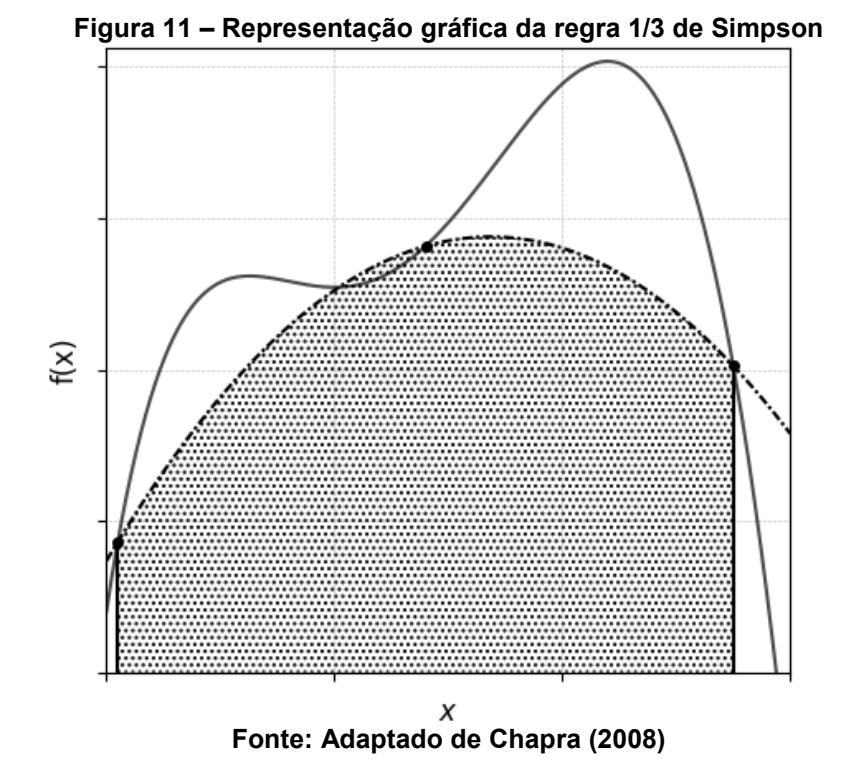

A regra 1/3 de Simpson repetida, Equação (39), é desenvolvida de maneira análoga a regra do trapézio repetida, onde o intervalo de integração é dividido em diversos seguimentos com passo de integração constante, e realiza-se a aplicação sequencial do método. A representação gráfica para a regra 1/3 de Simpson repetida é apresentada na Figura 12. O método em questão só pode ser aplicado apenas para  $n$  par, sendo a contagem de pontos iniciada em zero.

$$
\int_{a}^{b} f(x)dx \approx \frac{h}{3} \left[ f(x_0) + 4 \sum_{i=1}^{n/2} f(x_{2i-1}) + 2 \sum_{i=1}^{n/2-1} f(x_{2i}) + f(x_n) \right]
$$
(39)

 $f(x)$ **Fonte: Adaptado de Chapra (2008)**

<span id="page-31-0"></span>**Figura 12 – Representação gráfica da regra 1/3 de Simpson repetida**

A regra 3/8 de Simpson, Equação (40), é uma melhoria da regra 1/3 de Simpson na qual utiliza-se quatro pontos ( $i = 0, 1, 2, 3$ ), logo o intervalo [a, b] é dividido em três subintervalos igualmente espaçados, a demonstração gráfica do método é ilustrada na Figura 13.

Sua forma repetida, Equação (41), é análoga a regra 1/3 de Simpson repetida, todavia, pode ser aplicada em apenas  $n$  múltiplos de três, em que a contagem dos pontos de integração começa em zero e termina em  $n$ .

$$
\int_{a}^{b} f(x)dx \approx \frac{3h}{8}[f(x_0) + 3f(x_1) + 4f(x_2) + f(x_3)] \tag{40}
$$

$$
\int_{a}^{b} f(x)dx \approx \frac{3h}{8} \left[ f(x_0) + 3\sum_{i=1}^{n/3} [f(x_{3i-2}) + f(x_{3i-1})] + 2\sum_{i=1}^{n/3-1} f(x_{3i}) + f(x_n) \right]
$$
(41)

<span id="page-32-0"></span>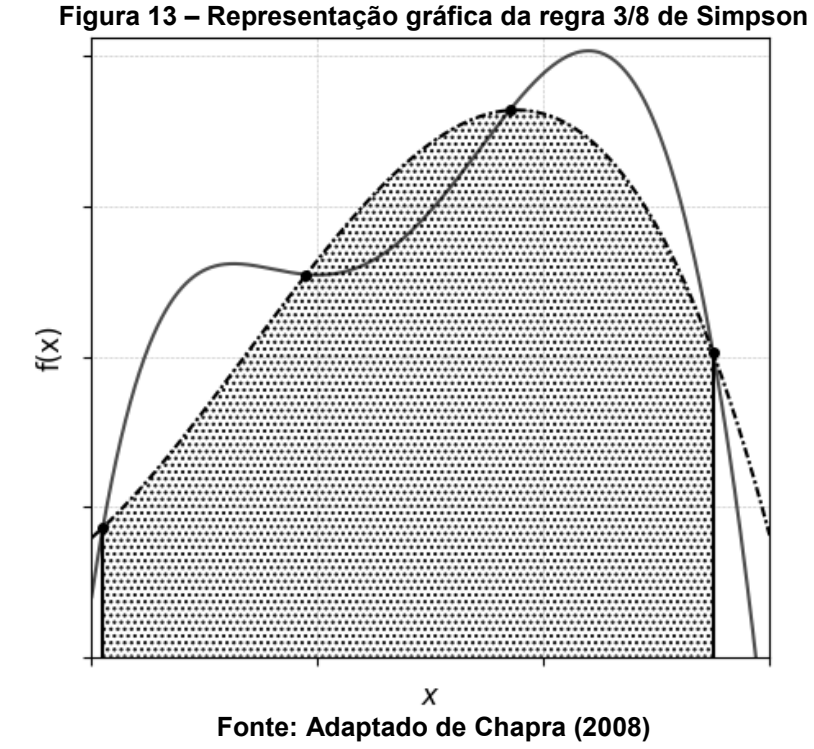

# <span id="page-32-1"></span>**3.5 Python**

Dentre as variadas opções de linguagens de programação disponíveis para a implementação da solução do problema proposto, temos que a linguagem *Python* é a referência para implementações de aplicações da área da engenharia. Sendo uma linguagem moderna, recebendo atualizações constantemente, robusta, de fácil integração e com sintaxe clara e concisa.

A linguagem inclui estruturas de alto nível (listas, dicionários, data / hora, complexos e outras) e uma vasta coleção de módulos prontos para uso, além de *frameworks* de terceiros que podem ser adicionados (BORGES, 2010).

Com o decorrer dos anos a ferramenta vem crescendo ainda mais, se tornando cada vez mais completa, devido a constante adição de novas bibliotecas que englobam inúmeras áreas de aplicações, e consequentemente se tornando mais popular entre pesquisadores e engenheiros. Sendo este originalmente o foco de usuários para o qual a linguagem *Python* foi criada, como ressalta Borges (2010).

*Python* se mostra uma linguagem bem difundida, não somente no ramo científico, sendo utilizado cotidianamente por grandes companhias de tecnologia e corporações.

#### **4 PROCEDIMENTOS METODOLÓGICOS**

Os primeiros procedimentos realizados para a elaboração da ferramenta de determinação e caracterização da distribuição de tempos de residência (DTR) de um reator englobam a elaboração de um *software* e seu funcionamento, sendo essa a etapa de *brainstorm* acerca das possíveis utilidades que podem ser implementadas, e organização dos modelos de DTR que se pretende implementar. E em decorrência alguns resultados surgem, juntamente com erros e problemas a serem corrigidos.

Sendo a principal característica do projeto a determinação e análise da DTR por meio da aplicação de algumas avaliações a partir de dados obtidos da caracterização da DTR, onde os métodos de análise e de caracterização foram apresentados na seção anterior. Os dados experimentais da DTR consistem em valores de concentração de traçador em função do tempo. Além da análise numérica, a ferramenta permite a comparação com reatores ideais, conferindo uma visualização numérica e gráfica dos resultados obtidos. Assim a programação foi efetuada utilizando a linguagem *Python* juntamente com suas bibliotecas, devido a sua fácil integração, sintaxe clara e concisa.

Com o auxílio da biblioteca *Tkinter* disponível para utilização em *Python*, uma interface gráfica de fácil navegação e compreensão foi elaborada. O protótipo se baseia na apresentação de uma tela inicial, na qual apresenta as principais funções do software ao usuário e responde dinamicamente aos comandos executados pelo mesmo. É apresentado na Figura 14 um fluxograma de demonstração da interação do usuário com a ferramenta em questão.

No auxílio para a manipulação dos dados experimentais dos quais foram aplicados aos modelos matemáticos descritos no presente trabalho, utilizou-se a biblioteca *Numpy*, na qual fornece uma variedade de rotinas para operações rápidas em *arrays*, proporcionando agilidade na execução dos cálculos e economia de tempo de máquina.

Em sequência a tela de apresentação tem-se a solicitação da inserção dos dados experimentais, representada pela segunda etapa na Figura 14, referentes a concentração de traçador no efluente do reator em função do tempo. Nesta etapa o usuário poderá escolher a maneira da qual os dados serão inseridos, sendo disponibilizado a opção para a digitação em uma planilha contida dentro da ferramenta ou a importação de um arquivo.

<span id="page-34-0"></span>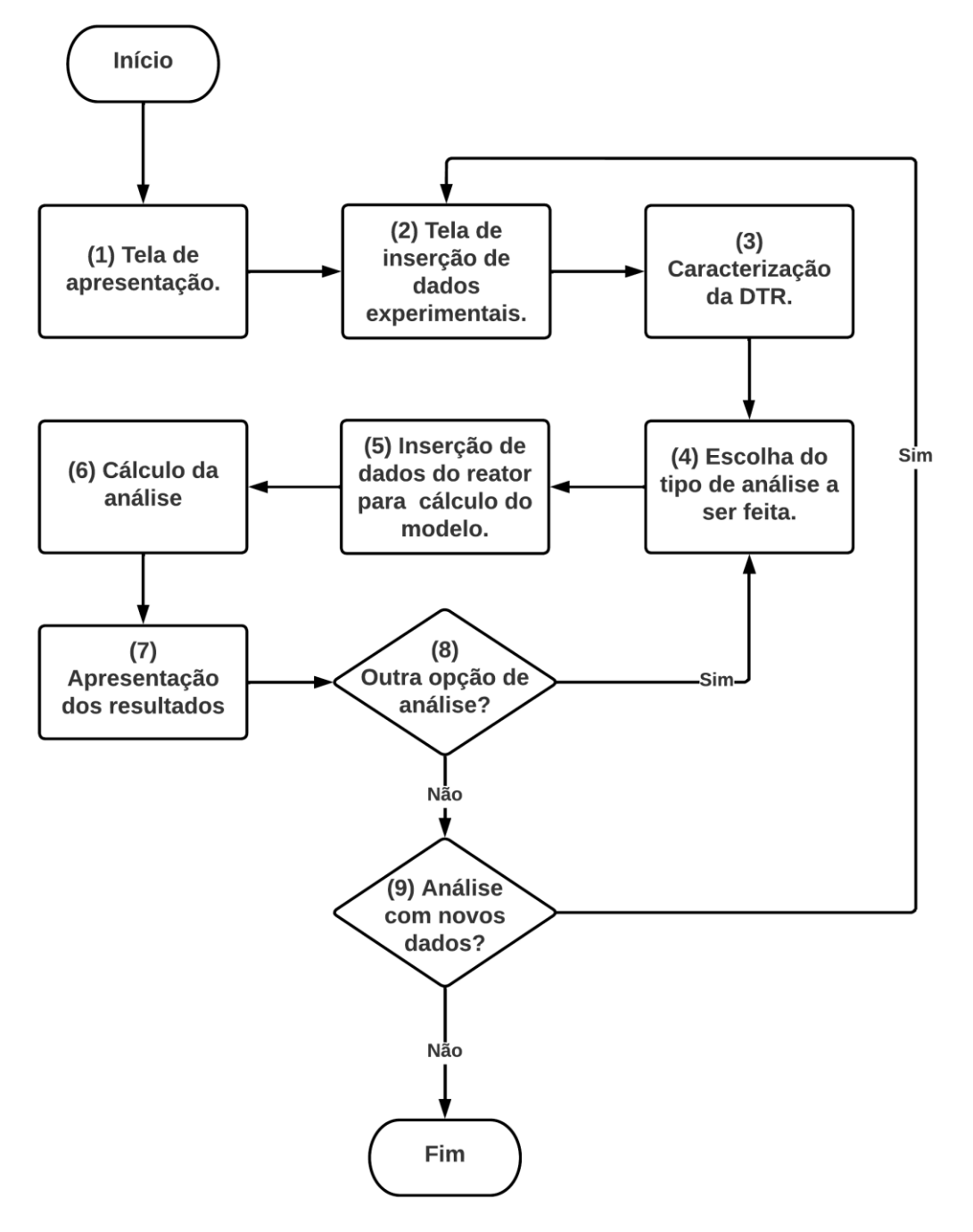

**Figura 14 – Fluxograma das etapas de utilização da ferramenta computacional**

**Fonte: Autoria própria (2022)**

A planilha disponibilizada para a digitação dos dados é constituída de duas colunas, devidamente intituladas, na qual são organizadas da seguinte forma, a coluna à esquerda é destinada aos dados referente ao tempo e a coluna à direita aos dados de concentração. Com relação as restrições neste caso têm-se a utilização do ponto como separador decimal e o usuário deve excluir as linhas em branco da planilha.

Para a importação do arquivo contendo os dados experimentais, são apresentadas ao usuário algumas restrições a respeito dos formatos de arquivos aceitos e da formatação dos dados contidos nos respectivos arquivos. As restrições a serem seguidas são as descritas a seguir:

- São aceitos apenas arquivos do tipo *Comma-separated values* (csv), texto simples (txt) ou planilha de trabalho Excel (xlsx);
- Como separador decimal deve-se utilizar o ponto ao invés da vírgula, pois este é o separador utilizado pelo *Python*;
- Os dados experimentais de concentração em função do tempo devem estar organizados em duas colunas, a esquerda os dados referentes ao tempo (variável independente) e a direita os dados de concentração referente ao respectivo tempo (variável dependente);
- Em arquivos de texto e *Comma-separated values*, cada linha deve conter somente um ponto experimental, separados por ponto e vírgula  $(t_i; c_i)$ , para este caso não é necessário a presença de cabeçalho para a identificação das colunas;
- Para a planilha de trabalho Excel, os dados devem estar nas colunas "A" e "B", necessitando da presença de cabeçalho nas células "A1" e "B1", com os valores numéricos nas linhas subsequente;

Por meio dos dados discretos de concentração em função do tempo inseridos e os métodos de integração numérica, regra do trapézio e as regras de Simpson, descritos na seção anterior, implementados no *Python*, segue-se para a quarta etapa da Figura 14, onde é feita a determinação da DTR e, sequencialmente, é realizada sua caracterização. Esta etapa consiste no cálculo dos três momentos que caracterizam a DTR, tempo de residência médio, variância e assimetria, representados respectivamente pela Equação (6) e Equações (8) e (9).

Posteriormente aos cálculos destes paramentos de caracterização, é permitido ao usuário selecionar um dos modelos disponíveis para a determinação da conversão aproximada do reator. Os modelos implementados no *software* são o modelo segregado, descrito pela Equação (22), com zero parâmetros ajustáveis, e o modelo de tanques em séries, representado pelas Equações (32) a (34), do qual o único parâmetro ajustável é o número de tanques em série  $(n)$  determinado pela Equação (30). Após a inserção dos dados e a seleção do modelo de conversão, o cálculo da análise da DTR é efetuado tendo como base todos os dados até então obtidos.

Todavia para o cálculo da conversão do reator é indispensável a declaração dos dados pertinentes ao reator, apresentada como a etapa 5 na Figura 14. Os dados dos quais são requisitados dependem do modelo de conversão selecionado, podendo ser a constante cinética de reação (k), concentração inicial ( $C_{40}$ ) ou a ordem de reação. As ordens de reações da quais foram implementados são a ordem zero, primeira e segunda ordem de reação.

A sétima etapa é a última tela da qual o usuário tem contato com a apresentação dos resultados, sendo estes de caráter numérico e gráfico, proporcionando uma visualização completa da DTR originaria dos dados experimentais de concentração em função do tempo.

Como a DTR trata-se de uma maneira de se avaliar o quão distante da idealidade o reator se encontra, torna-se de extrema importância a comparação com a DTR em reatores ideais. Essa comparação é realizada graficamente, com o auxílio da biblioteca *Matplotlib*, assim o usuário consegue facilmente visualizar o comportamento da função  $E(t)$  proveniente dos dados experimentais e compara-los com os modelos de reatores ideais, reator com escoamento laminar e um único CSTR.

Sendo a última etapa a de apresentação dos resultados, duas opções são oferecidas ao usuário. Primeiramente a opção de realizar uma nova análise com os dados previamente inseridos, permitindo a alteração do modelo de estimativa de conversão, caso contrário, tem-se a escolha de iniciar uma nova análise com novos dados que devem seguir as restrições impostas anteriormente.

#### **5 RESULTADOS E DISCUSSÕES**

A ferramenta em questão foi desenvolvida utilizando a linguagem de programação *Python* com o auxílio das bibliotecas *Tkinter* e *Numpy*, sendo destinada inteiramente para utilização em *desktop*. Com o intuito de elaborar uma interface gráfica interativa e de fácil assimilação, optou-se por utilizar, em conjunto a biblioteca *Tkinter*, o *software* de *design* gráfico denominado por Figma.

Para conduzir o usuário durante a utilização do *software*, as diversas telas contêm pequenas instruções e informações que contribuem para este propósito. Além disto, há a presença de um botão com a função de ajuda, do qual ao interagir apresenta uma série de informações complementares a respeito do funcionamento da ferramenta.

O primeiro contato que o usuário tem ao executar o programa é com a tela inicial, ilustrada na Figura 15. Na qual é apresenta, à direita da tela, um botão para ajuda além da escolha para a forma de inserção de dados, importação de um arquivo ou digitação dos dados experimentais de concentração de traçador, cuja as restrições impostas, para ambos os métodos foram descritos e detalhados na seção anterior deste trabalho. À esquerda da tela, tem-se uma breve descrição a respeito das informações necessárias para a determinação da DTR e sobre as diferentes funcionalidades do *software*.

Clicando no botão rotulado como "ajuda" o usuário é imediatamente redirecionado à tela destinada a prover instruções e informações acerca de como utilizar a ferramenta e das equações e modelos matemáticos implementados. Tela essa retratada na Figura 16, os campos ilustrados à esquerda possibilitam a troca dinâmica do painel descritivo, à direita da tela, providenciando ao usuário da ferramenta uma descrição sucinta e objetiva. O botão ajuda adquire outra forma nas telas subsequentes, sendo representado por um ícone circular rotulado com um ponto de interrogação, sinal gráfico "?", localizado no canto inferior esquerdo.

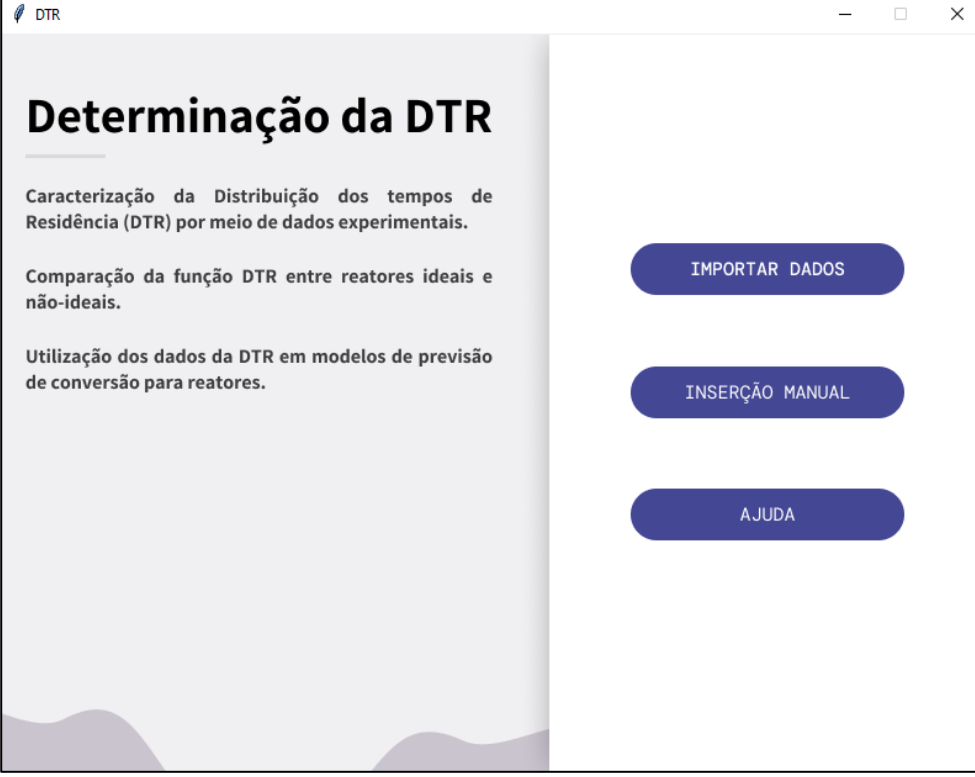

#### <span id="page-38-0"></span>**Figura 15 – Tela inicial da ferramenta computacional desenvolvida neste trabalho**

**Fonte: Autoria própria (2022)**

<span id="page-38-1"></span>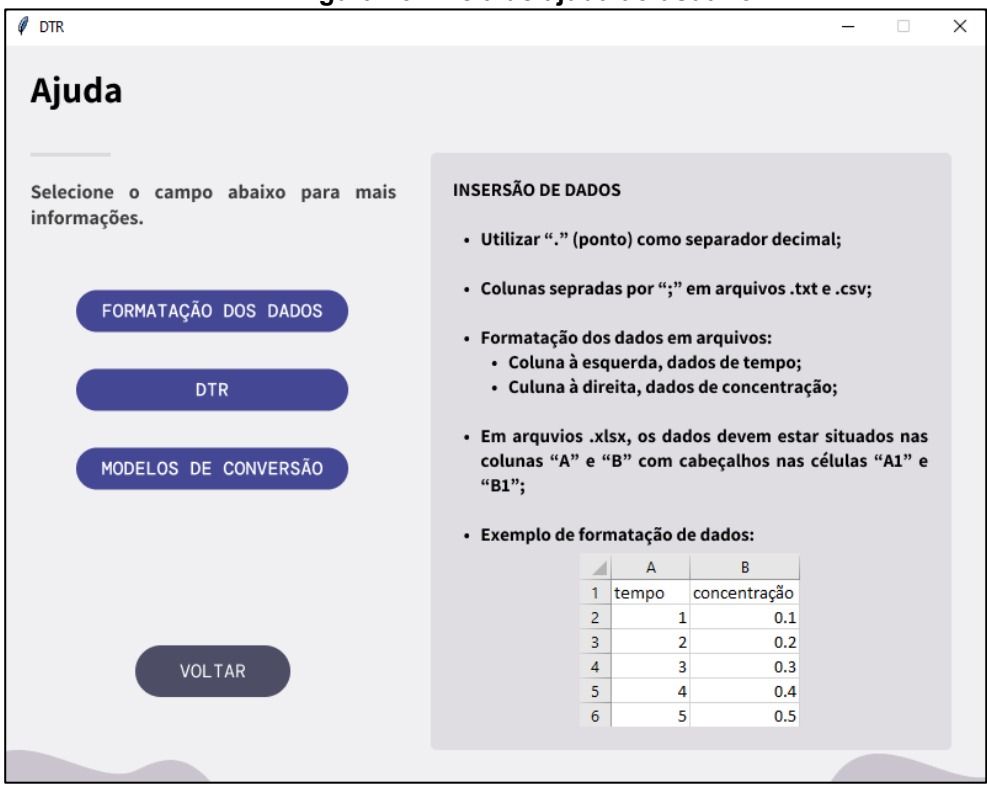

## **Figura 16 – Tela de ajuda ao usuário**

**Fonte: Autoria própria (2022)**

Cada método de inserção de dados experimentais possui uma tela individual, compatível com os requisitos necessários para a realização desta tarefa. As telas de importação de dados e inserção manual são, respectivamente, apresentadas nas Figura 17 e 18. Ressalta-se a presença dos textos informativos, à esquerda em ambas as figuras, providenciando instruções sobre o objetivo da tela, e salientando algumas restrições e cuidados a serem realizados nesta etapa.

Em caso de alguma restrição não ser obedecida, o usuário será informado por meio de um janela *pop-*up assim que tentar prosseguir com sua análise. Essa janela, além de impedir o avanço para a próxima etapa, instrui o usuário a corrigir o erro cometido.

<span id="page-39-0"></span>**Figura 17 – Tela de importação do arquivo contendo os dados experimentais de traçador em função do tempo**

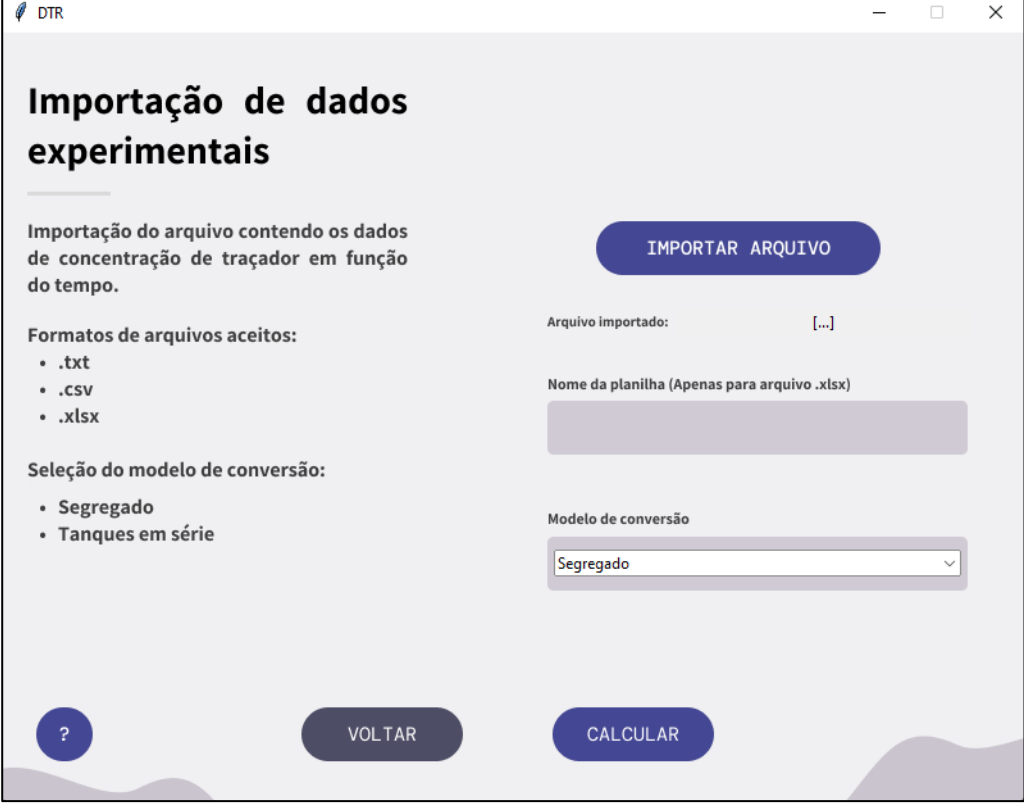

**Fonte: Autoria própria (2022)**

<span id="page-40-0"></span>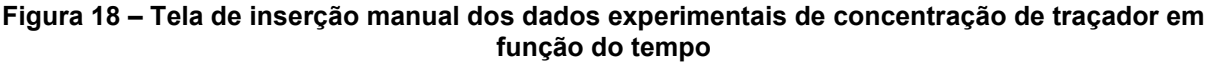

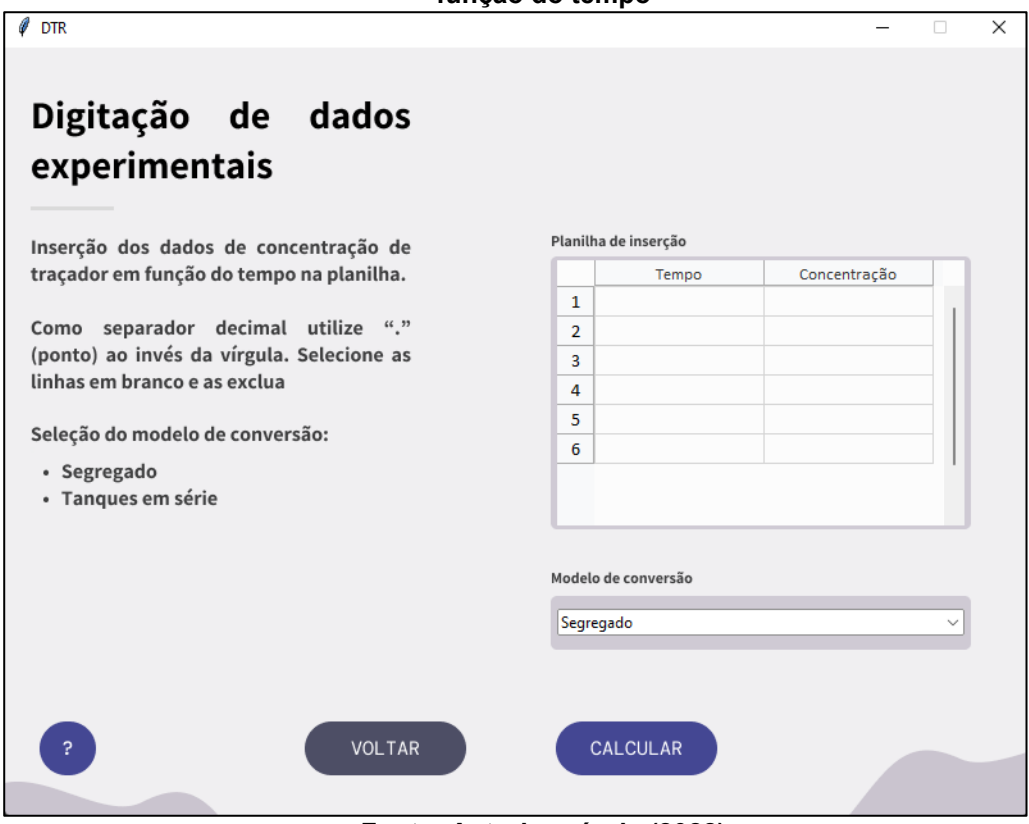

**Fonte: Autoria própria (2022)**

## <span id="page-40-1"></span>**5.1 Estudos de caso**

Para ilustrar o funcionamento da ferramenta foram realizadas análises utilizando dados de concentração de traçador no efluente do reator provenientes da literatura e de experimentos desenvolvidos em laboratório. Os resultados obtidos de cada análise são descritos em forma de estudo de caso nas seções seguintes.

<span id="page-40-2"></span>5.1.1Estudo de caso 1 – reação de 1° ordem e modelo segregado

Para este primeiro caso, foi estudado um exemplo de Fogler (2009), sabe-se que, em um reator realizou-se a injeção tipo pulso de uma amostra de traçador *hytane*, onde a concentração de traçador no efluente foi medida em função do tempo, resultando nos dados apresentados na Tabela 1.

Além das informações de concentração em função do tempo, foi informado que ocorre uma reação irreversível, simbolizada pela Equação (42), de primeira ordem com velocidade especifica (k) de 0,1  $min^{-1}$  a 320 K, em fase líquida, em um fluido completamente segregado.

$$
A \to \text{product} \tag{42}
$$

Neste sentido deseja-se realizar a caracterização da DTR e determinar a conversão média atingida pelo reator.

<span id="page-41-1"></span>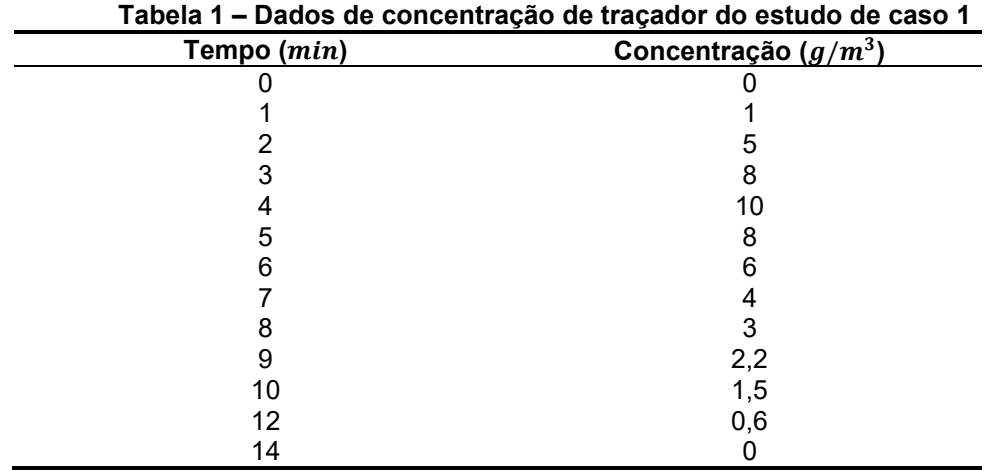

**Fonte: Fogler (2009)**

Transcrevendo estes dados para a planilha contida na ferramenta, ilustrada na Figura 18. Desta forma, seguindo as restrições impostas, tem-se a planilha como ilustrada na Figura 19.

<span id="page-41-0"></span>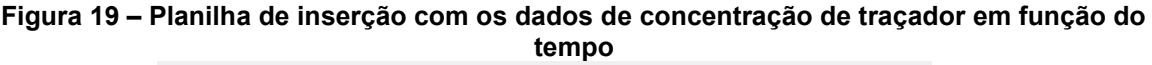

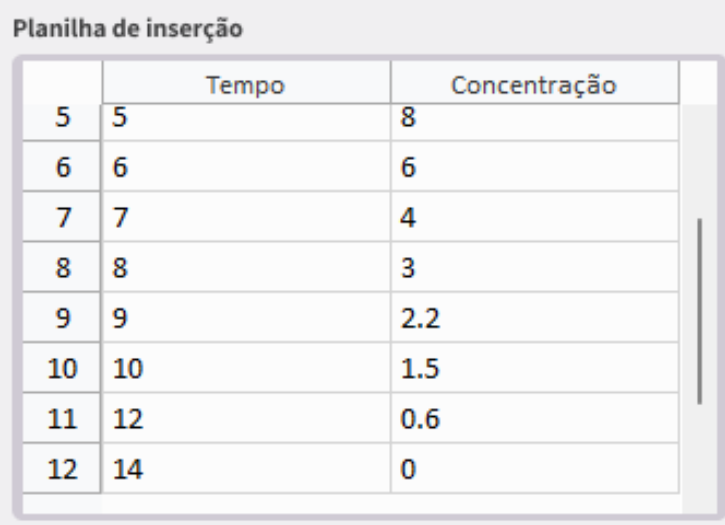

**Fonte: Autoria própria (2022)**

Como o objetivo desta análise é calcular a estimativa da conversão obtida pelo reator utilizando o modelo segregado, foi selecionado a opção corresponde. As informações a respeito da reação então são contabilizadas conforme demonstrado na Figura 20. Enfatiza-se o fato de que a concentração inicial  $(C_{A0})$  foi informada como sendo nula, essa condição se torna possível pois para o modelo de primeira ordem o valor da concentração inicial não é necessário.

<span id="page-42-0"></span>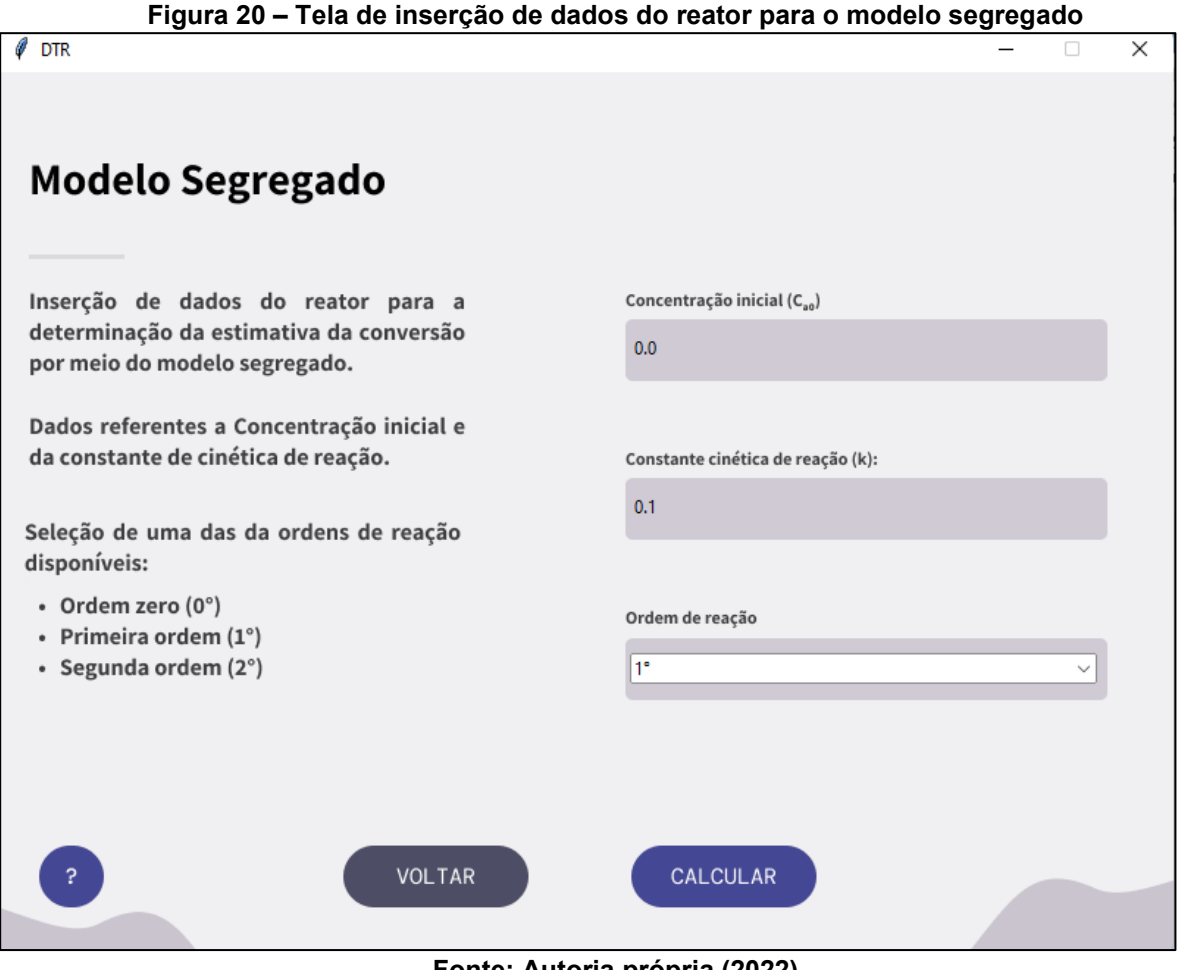

**Fonte: Autoria própria (2022)**

Por fim, os resultados obtidos a partir dos dados informados à ferramenta são apresentados conforme a Figura 21. Onde, à direita da tela, há a possibilidade de observar os gráficos gerados durante os processos de caracterização da DTR, e a comparação entre os modelos de reatores ideais, estes dos quais precisam do valor do tempo espacial.

<span id="page-43-0"></span>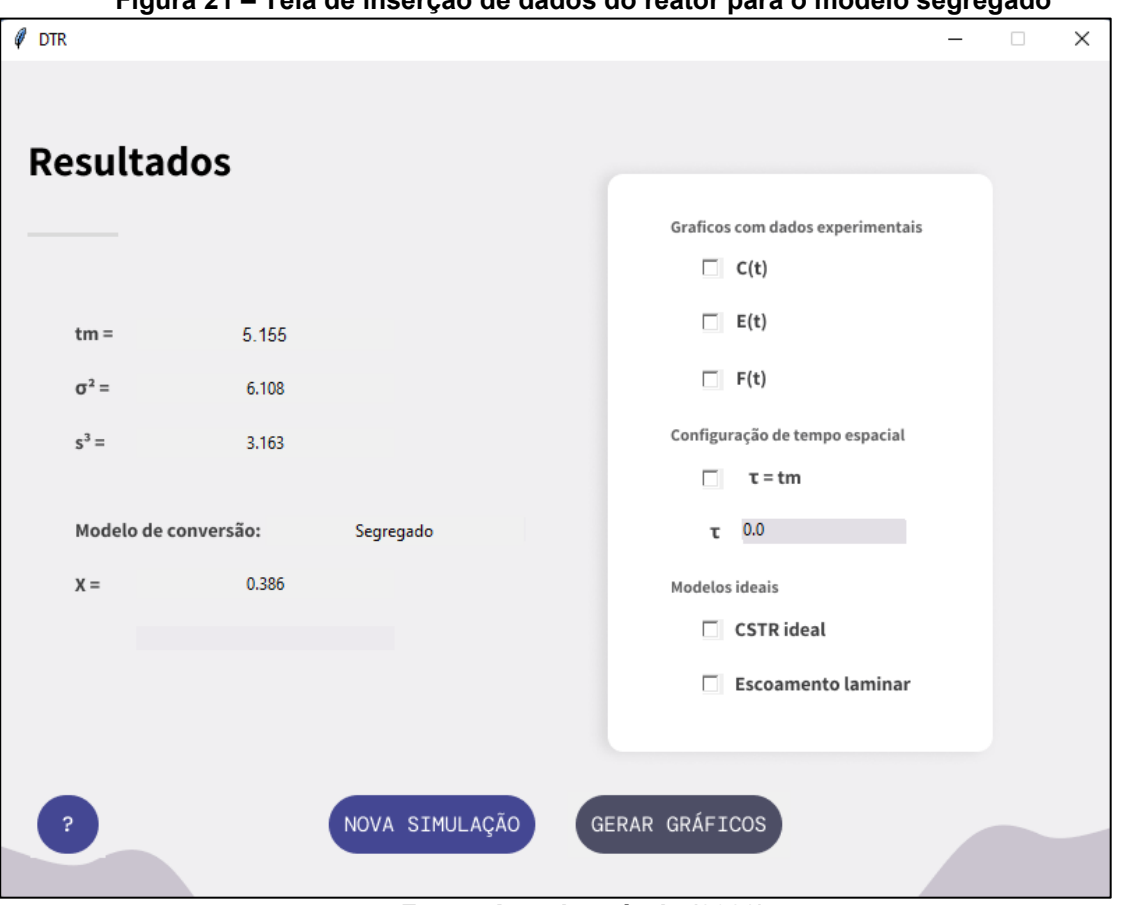

**Figura 21 – Tela de inserção de dados do reator para o modelo segregado**

**Fonte: Autoria própria (2022)**

No caso em questão é possível observar, que os valores dos parâmetros de caracterização da DTR estão coerentes apesar da conversão média obtida ser relativamente muito baixa. Para uma análise mais visual e completa pode-se optar por gerar um gráfico a partir dos dados experimentais, selecionando uma ou mais opções dispostas à direita da tela, Figura 21, e clicando no botão "gerar gráficos".

Desta forma, marcando a opção  $E(t)$ , é apresentado ao usuário o gráfico dos dados discretos da função DTR experimental em função do tempo. O gráfico gerado contém título, eixos rotulados e legenda, para uma melhor visualização e interpretação dos dados. Esta interação é melhor representada na Figura 22.

<span id="page-44-0"></span>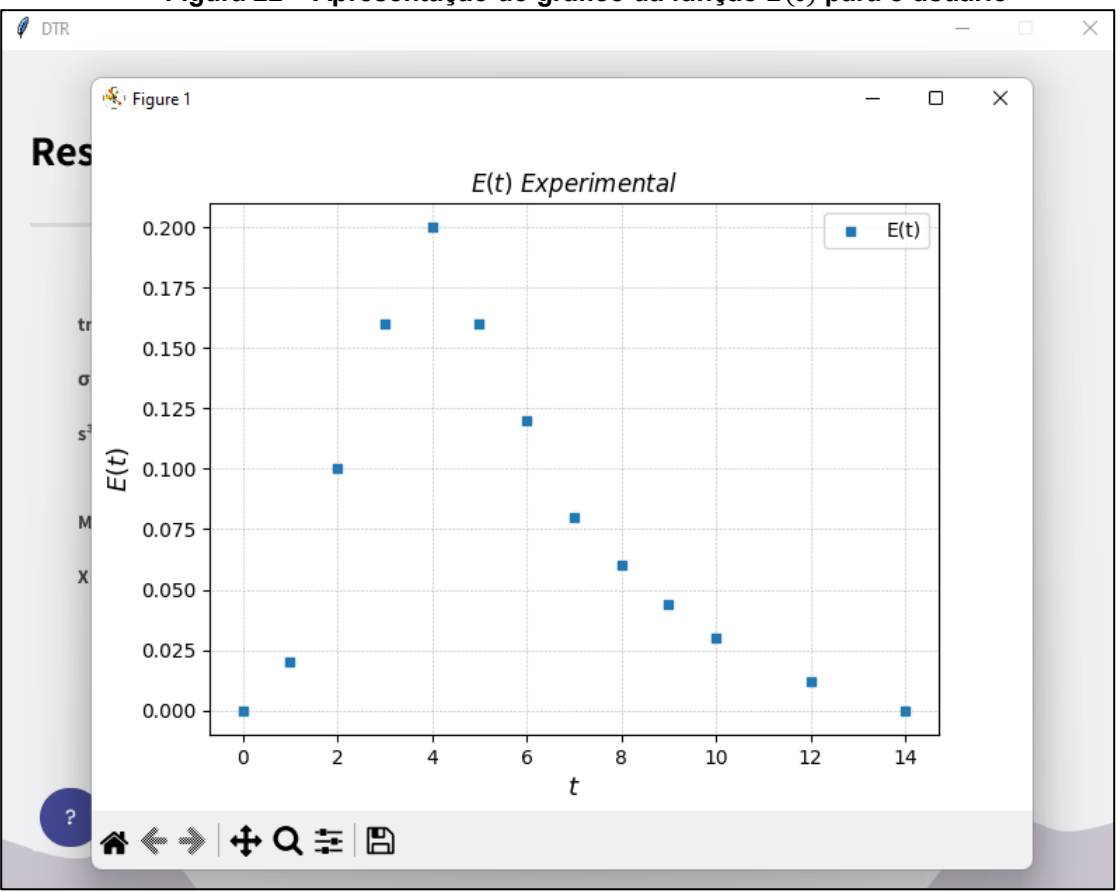

**Figura 22 – Apresentação do gráfico da função** () **para o usuário**

**Fonte: Autoria própria (2022)**

<span id="page-44-1"></span>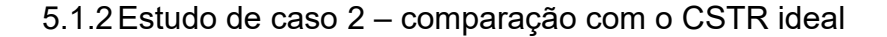

Os dados apresentados na Tabela 2, provenientes de experimento realizado na matéria de Laboratório para Engenharia Química 3, são referentes a um reator CSTR, utilizando como traçador o permanganato de potássio e injeção de tipo pulso. Assim deseja-se comparar a função DTR obtida experimentalmente com o modelo de CSTR ideal.

Neste contexto não há necessidade da determinação da conversão, logo os parâmetros requisitados por ambos os modelos podem ser informados como sendo nulos, contudo, é essencial entender que a atribuição de valores nulos implicará em um valor de conversão nulo.

Os resultados obtidos mediante ao conjunto de dados apresentados na Tabela 2 são ilustrados na Figura 23.

<span id="page-45-1"></span>

| Tempo $(s)$ | Concentração $(g/L)$ | Tempo $(s)$ | Concentração $(g/L)$ |
|-------------|----------------------|-------------|----------------------|
| 10          | 0,00867              | 660         | 0,00240              |
| 20          | 0,01034              | 720         | 0,00208              |
| 30          | 0,01242              | 780         | 0,00187              |
| 40          | 0,01482              | 810         | 0,00156              |
| 60          | 0,01336              | 840         | 0,00177              |
| 80          | 0,01315              | 870         | 0,00177              |
| 100         | 0,01242              | 900         | 0,00146              |
| 120         | 0,01179              | 930         | 0,00146              |
| 140         | 0,01085              | 960         | 0,00125              |
| 180         | 0,00981              | 990         | 0,00104              |
| 240         | 0,00824              | 1020        | 0,00125              |
| 300         | 0,00699              | 1050        | 0,00156              |
| 360         | 0,00584              | 1080        | 0,00104              |
| 420         | 0,00501              | 1110        | 0,00104              |
| 480         | 0,00417              | 1140        | 0,00093              |
| 540         | 0,00334              | 1170        | 0,00104              |
| 600         | 0,00313              | 1200        | 0,00083              |

**Tabela 2 – Dados de concentração de traçador do estudo de caso 2**

**Fonte: Autoria própria (2022)**

<span id="page-45-0"></span>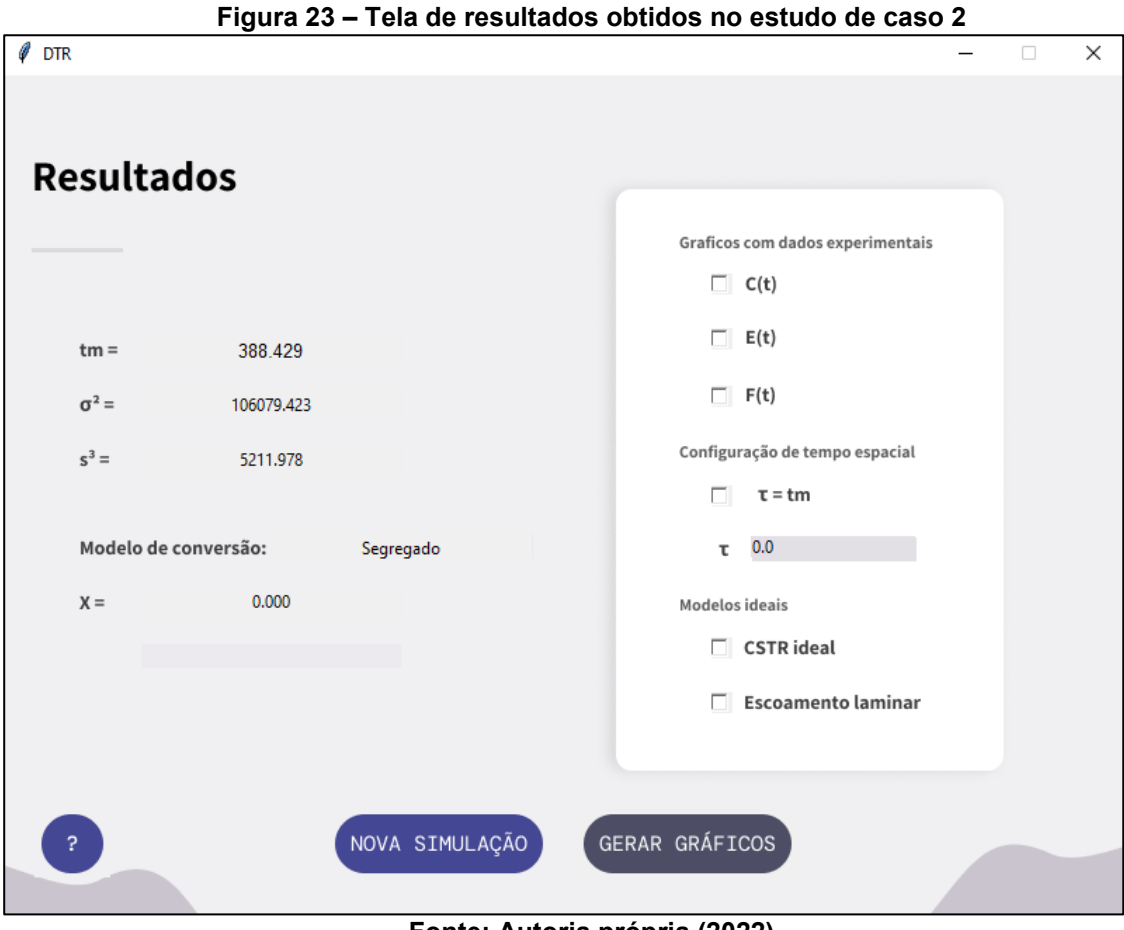

**Fonte: Autoria própria (2022)**

A comparação entre com o modelo de DTR para reator ideal pode ser visualizado graficamente, informando o valor do tempo espacial  $(\tau)$  ou utilizando o valor do tempo de residência médio e marcando uma das duas opções na seção de "Modelos ideias".

Selecionando a opção do modelo de CSTR ideal, pode-se comparar ambas as funções de DTR, como apresentado na Figura 24.

<span id="page-46-0"></span>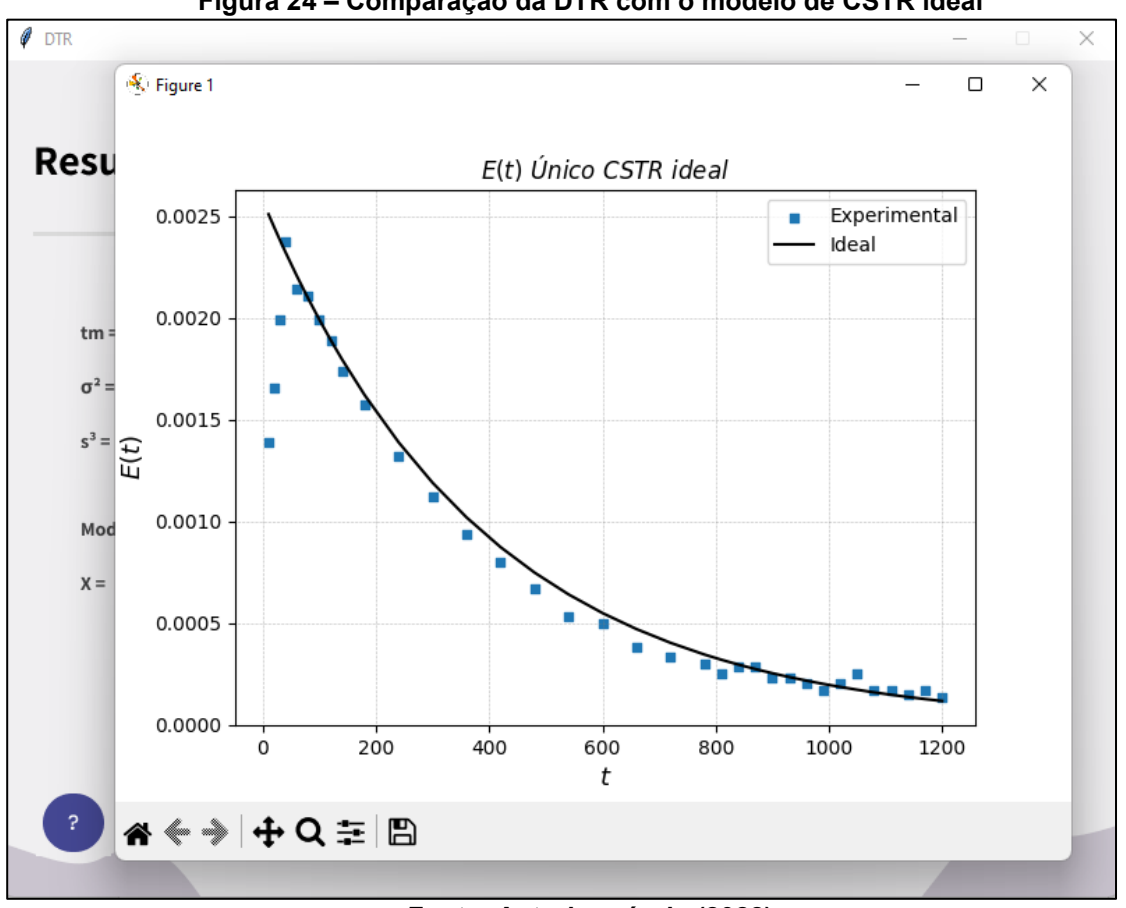

**Figura 24 – Comparação da DTR com o modelo de CSTR ideal**

**Fonte: Autoria própria (2022)**

<span id="page-46-1"></span>5.1.3Estudo de caso 3 – comparação com um reator de tubular

São apresentados na Tabela 3 os dados de concentração de traçador em função do tempo em um reator tubular, provenientes de experimento realizado na matéria de Laboratório para Engenharia Química 3, o objetivo deste caso é realizar a comparação entre os dados experimentais com o modelo ideal de escoamento laminar.

Os resultados obtidos são apresentados na Figura 25. Ressalta-se que, novamente, não foi requisitado a determinação da conversão, justificando assim seu valor nulo.

Selecionando a opção de comparação com o modelo ideal de reator com escoamento laminar observa-se que o reator se encontra relativamente distante das condições ideais para um PFR. Comparação é ilustrada na Figura 26.

<span id="page-47-1"></span>

| i abeia 3 – Dauos de concentração de traçador do estudo de caso 5 |                      |             |                      |  |  |
|-------------------------------------------------------------------|----------------------|-------------|----------------------|--|--|
| Tempo $(s)$                                                       | Concentração $(g/L)$ | Tempo $(s)$ | Concentração $(g/L)$ |  |  |
| 10                                                                | 0,000104             | 170         | 0,028188             |  |  |
| 20                                                                | 0,000104             | 180         | 0,024221             |  |  |
| 30                                                                | 0,000104             | 190         | 0,020358             |  |  |
| 40                                                                | 0,000313             | 200         | 0,015347             |  |  |
| 50                                                                | 0,000209             | 210         | 0,012006             |  |  |
| 60                                                                | 0,000209             | 220         | 0,009605             |  |  |
| 70                                                                | 0,004489             | 230         | 0,008248             |  |  |
| 80                                                                | 0.015347             | 240         | 0,006995             |  |  |
| 90                                                                | 0,029754             | 250         | 0,006473             |  |  |
| 100                                                               | 0,048755             | 260         | 0,005951             |  |  |
| 110                                                               | 0,05575              | 270         | 0,004698             |  |  |
| 120                                                               | 0,053035             | 280         | 0,00428              |  |  |
| 130                                                               | 0,047293             | 290         | 0,003341             |  |  |
| 140                                                               | 0,037271             | 300         | 0,002714             |  |  |
| 160                                                               | 0,032364             | 310         | 0,002297             |  |  |
|                                                                   |                      |             |                      |  |  |

**Tabela 3 – Dados de concentração de traçador do estudo de caso 3**

**Fonte: Autoria própria (2022)**

<span id="page-47-0"></span>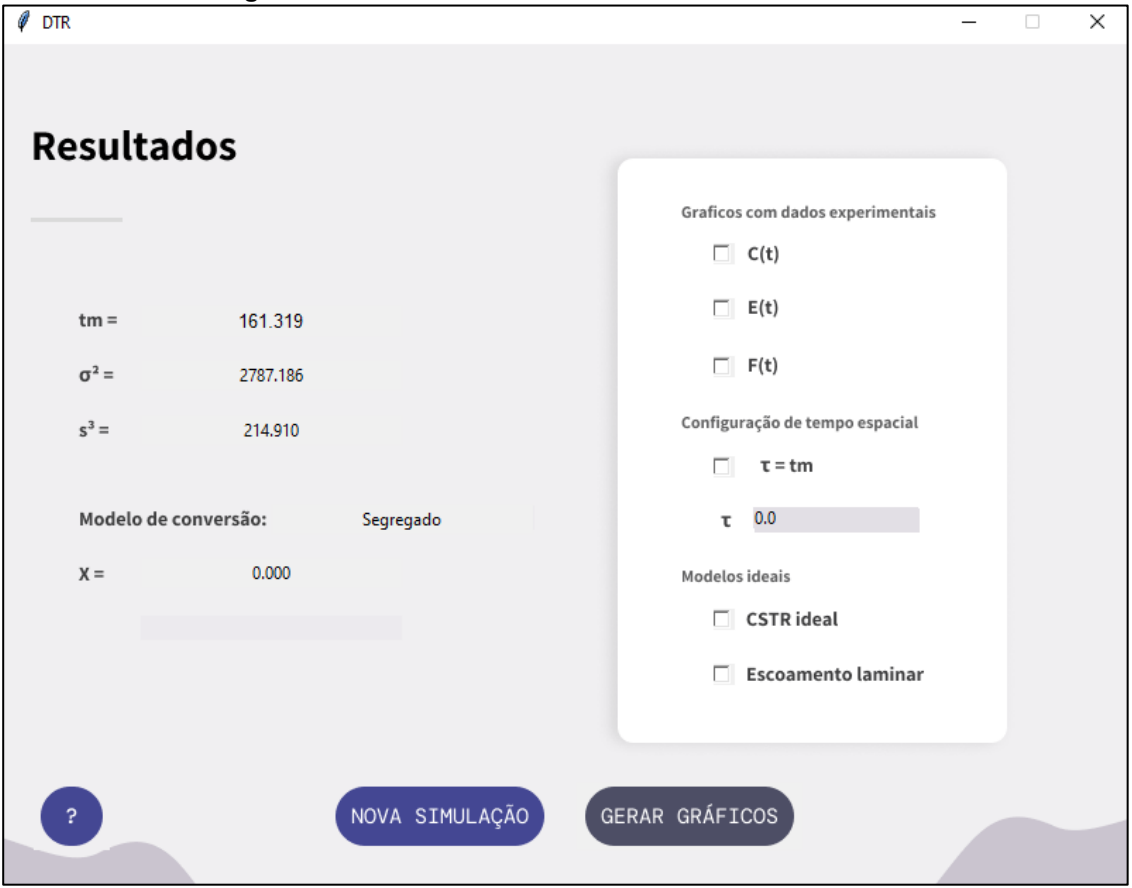

**Figura 25 – Tela de resultados obtidos no estudo de caso 3**

**Fonte: Autoria própria (2022)**

<span id="page-48-0"></span>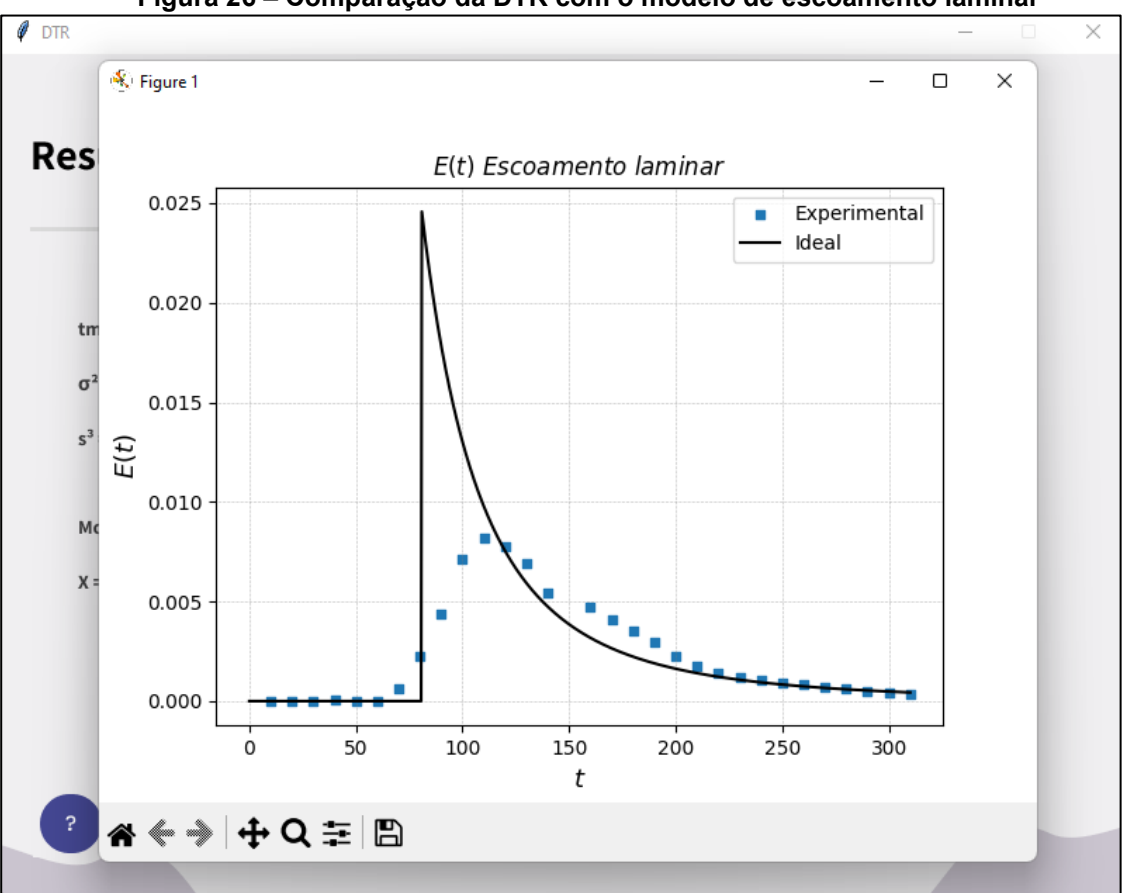

**Figura 26 – Comparação da DTR com o modelo de escoamento laminar**

**Fonte: Autoria própria (2022)**

<span id="page-48-1"></span>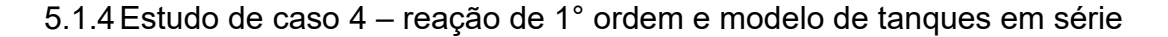

Em um reator CSTR ocorre uma reação de primeira ordem, Equação (42), com velocidade específica (k) de 0,25  $min^{-1}$ . Os dados de concentração de traçador em função do tempo estão descritos na Tabela 4, a partir destes dados é determinado a conversão estimada pelo modelo de tanques em série.

Os dados experimentais foram importados e o modelo de tanques em série selecionado. Os parâmetros para o cálculo da conversão foram inseridos conforme a Figura 27.

Os resultados obtidos a partir dos dados da Tabela 4, para a conversão estimada e o número de tanques em série  $(n)$ , além dos demais parâmetros de caracterização da DTR são ilustrados na Figura 28.

<span id="page-49-1"></span>

| Tempo (min) | Concentração $(g/m^3)$ |  |
|-------------|------------------------|--|
|             |                        |  |
|             | 3,4                    |  |
|             |                        |  |
|             | 27,2                   |  |
|             | 34                     |  |
|             | 27,2                   |  |
|             | 20,4                   |  |
|             | 13,6                   |  |
|             | 10,2                   |  |
|             | 7,48                   |  |
| 10          | 5,11                   |  |
| 12          | 2,04                   |  |
| 14          |                        |  |

**Tabela 4 – Dados de concentração de traçador do estudo de caso 4**

**Fonte: Autoria própria (2022)**

# **Figura 27 – Tela de inserção de parâmetros para modelo de tanques em série**

<span id="page-49-0"></span>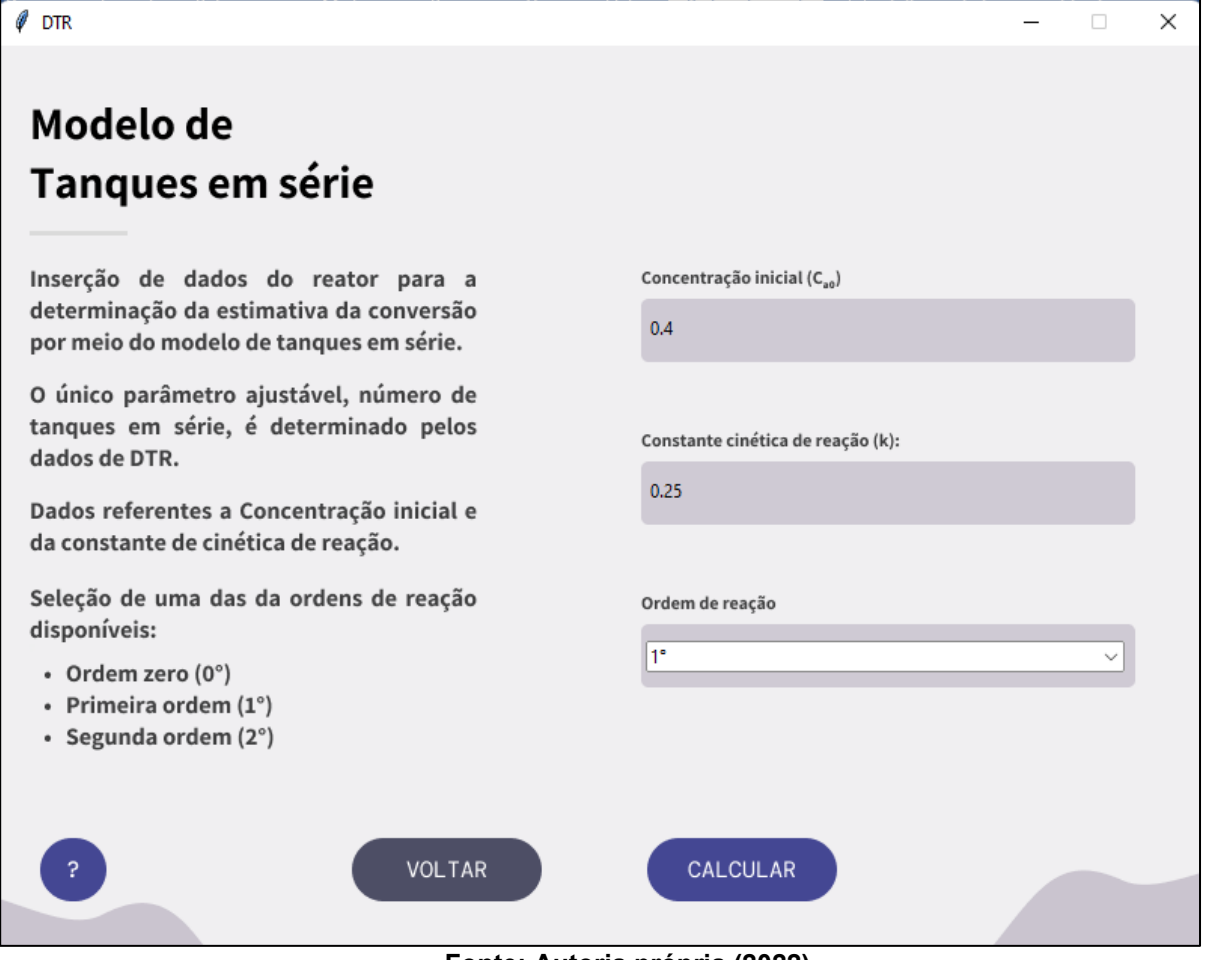

**Fonte: Autoria própria (2022)**

<span id="page-50-0"></span>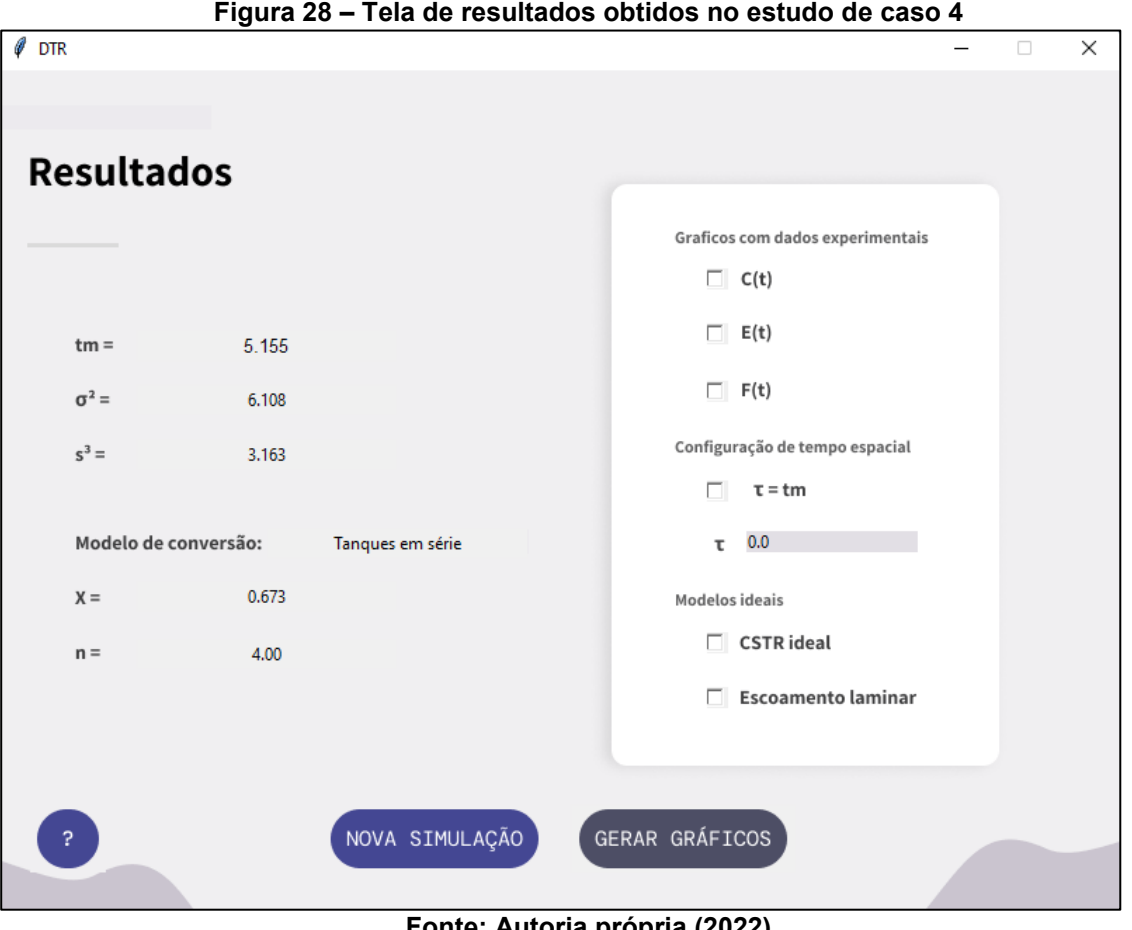

**Fonte: Autoria própria (2022)**

5.1.5Estudo de caso 5 – reação de 2° ordem e modelo segregado

Para este caso os dados da Tabela 4 foram reutilizados, contudo a reação foi estudada como sendo de segunda ordem, com velocidade específica  $(k)$  de  $0.25\ m^3/g.s$  e concentração inicial ( $\mathcal{C}_{A0}$ ) equivalente a 4,8  $g/m^3.$ 

Os dados foram importados para a ferramenta computacional e o modelo selecionado foi o modelo segregado. Os parâmetros para o cálculo da conversão foram inseridos conforme apresentado na Figura 29.

Desta forma, os resultados obtidos para o estudo de caso do modelo segregado com reação de segunda ordem são apresentados na Figura 30.

<span id="page-51-0"></span>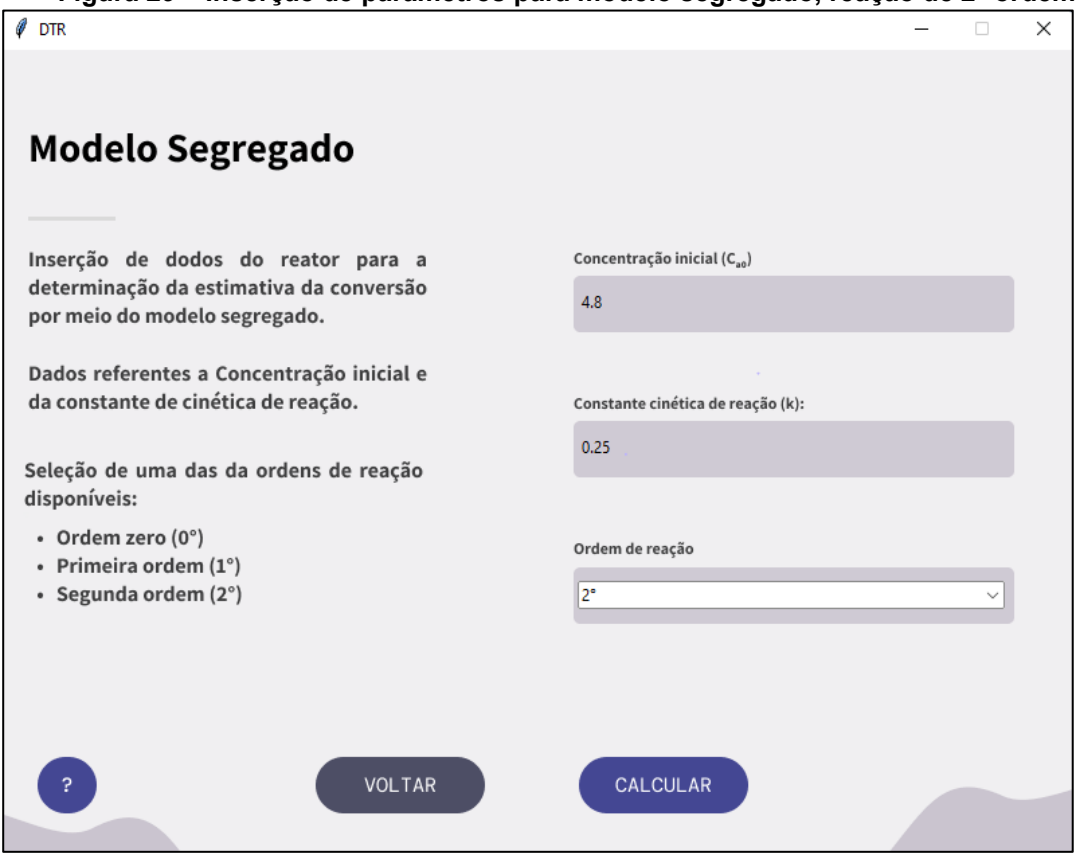

**Figura 29 – Inserção de parâmetros para modelo segregado, reação de 2° ordem**

**Fonte: Autoria própria (2022)**

<span id="page-51-1"></span>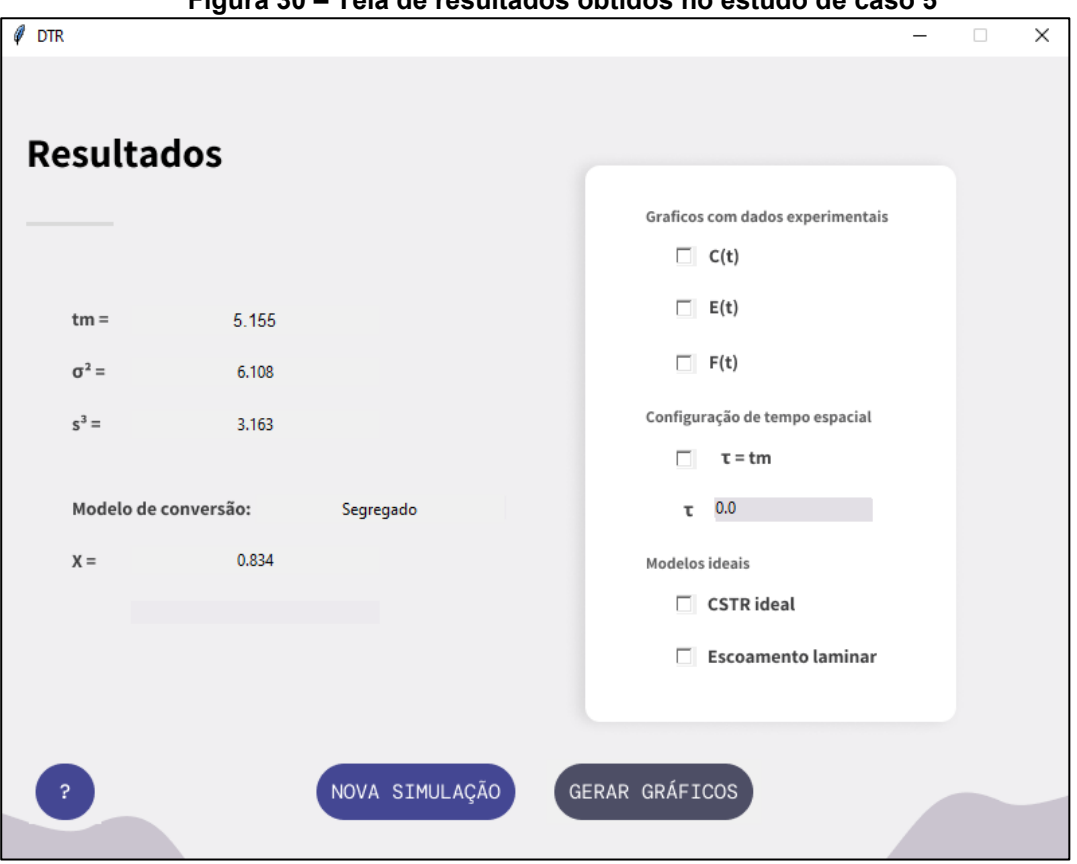

**Figura 30 – Tela de resultados obtidos no estudo de caso 5**

**Fonte: Autoria própria (2022)**

#### <span id="page-52-1"></span>**5.2 Identificação e aviso de erros ao usuário**

O código implementado na ferramenta computacional desenvolvida neste trabalho é apto a identificar possíveis erros, de diferentes origens, do qual o usuário pode eventualmente cometer.

Durante a utilização do *software* o usuário deve seguir uma série de restrições, cujo, implicam para o funcionamento ideal da ferramenta. Desta forma os erros estão limitados a quebra dessas restrições.

Erros provenientes de formatação incorreta de arquivos, valores numéricos inseridos com separador decimal incorreto na ferramenta e da tentativa de progredir com a simulação sem inserção de todos os dados, são declarados ao usuário por intermédio de uma janela *pop-up*, como apresentado na Figura 31.

Outro possível erro do qual o usuário pode cometer é caso nenhum arquivo seja selecionado para importação, desta forma a mensagem apresentada é semelhante ao representado na Figura 32.

<span id="page-52-0"></span>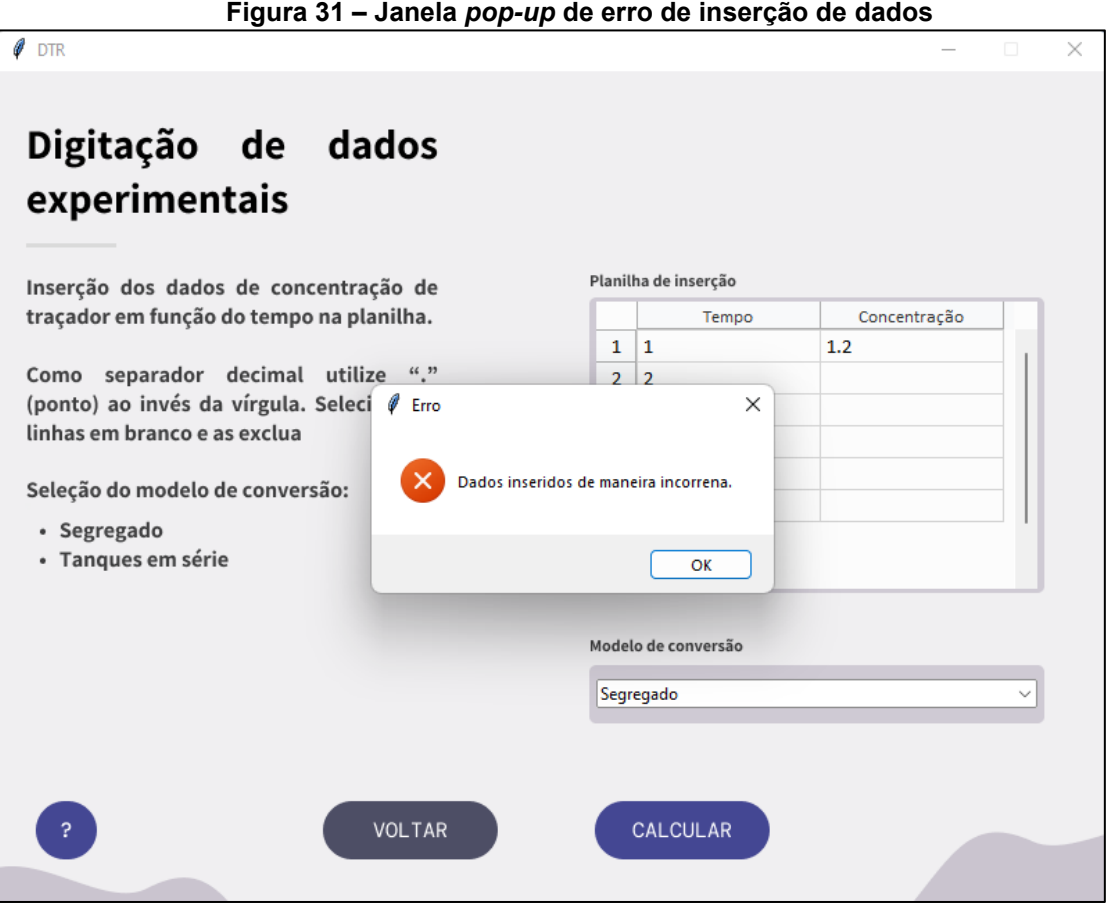

**Fonte: Autoria própria (2022)**

<span id="page-53-0"></span>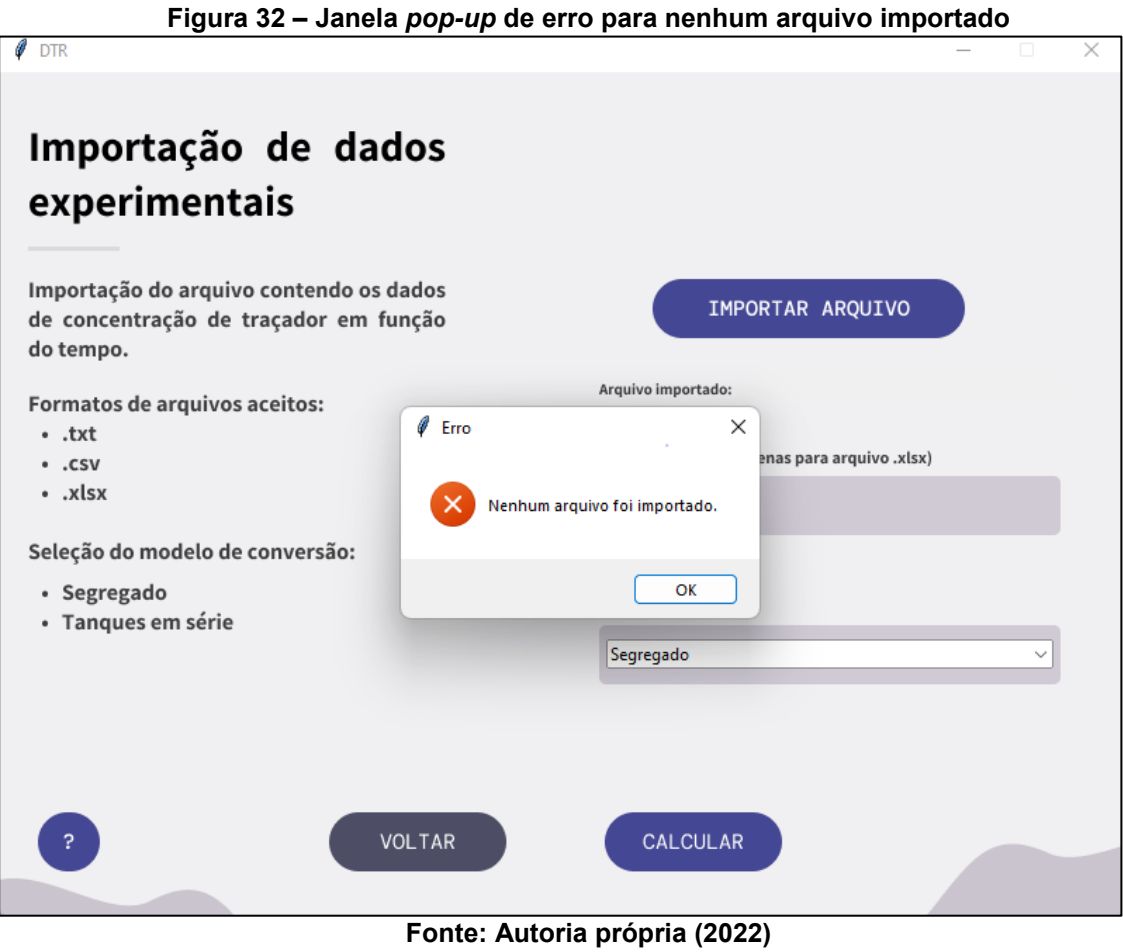

53

## **6 CONCLUSÃO**

Neste trabalho foi implementado uma ferramenta computacional dinâmica da qual é capaz de determinar a distribuição dos tempos de residência (DTR) a partir de dados de concentração no efluente do reator em função do tempo, sendo possível escolher entre o modelo segregado ou de tanques em série para determinação da conversão aproximada obtida pelo reator não-ideal.

Essa versatilidade proporciona a análise e caracterização da DTR de um reator não-ideal, facilitando a comparação com os modelos matemáticos de reatores ideais. Com o auxílio da interface visual interativa que foi desenvolvida, a utilização da ferramenta bastante acessível e de simples compreensão, a interpretação dos resultados é de fácil assimilação, estes sendo apresentados de maneira clara e concisa ao usuário.

A praticidade e agilidade para o cálculo dos parâmetros relacionados às características da DTR e da conversão aproximada também foi alcançado, pois com apenas os dados de concentração de traçador em função do tempo e alguns cliques é possível realizar toda a caracterização e análise do modelo. Portanto, possibilitando a realização de diversas análises de diferentes conjuntos de amostras em curto espaço de tempo.

# **REFERÊNCIAS**

BÉRARD, A.; BLAIS, B.; PATIENCE, G. S. Experimental methods in chemical engineering: Residence time distribution – RTD. **The Canadian Jornal of Chemical Engineering,** Quebec, v. 98, n.4, p. 848-865, mar. 2020.

BORGES, L. E. **Python para desenvolvedores**. Novatec, 2010.

CHAPRA, S. C.; CANELE, R. P. **Métodos numéricos para engenharia**. 5. Ed. AMGH Editora Ltda, cap. 21, p. 504-521, 2008.

DANCKWERTS, P. V. Continuous flow systems: Distribution of Residence Times. **Chemical Engineerin Science**, v. 2, n. 1, p. 1-13, fev. 1953

DUARTE, A. P. S; *et al.* Uso do Software Livre Aplicado à Engenharia Química. *In*: CONGRESSO NACIONAL UNIVERSIDADE EAD E SOFTWARE LIVRE, 2021, Belo Horizonte, **Anais** Belo Horizonte: UFMG, 2011.

FOGLER, H. S. **Elementos de Engenharia das Reações Químicas**. 9. ed. Rio de Janeiro: LTC. cap. 13, p. 702-739, 2009.

GAMBA, I. L. et al. Residence Time Distribution Determination of a Continuous Stirred Tank Reactor using Computational Fluid Dynamics and its Application on the Mathematical Modeling of Styrene Polymerization. **International Journal of Chemical Ractor Engineering**, v. 10, n. 1, p. 1-16, ago. 2012.

LEVENSPIEL, O. **Checimal reaction engineering**. 3. ed. John Wiley & Sons, 1999.

LEVENSPIEL, O.; BISCHOFF, K. B. Patterns of flow in Chemical process vessels. **Advances in Chemical Engineering**, v. 4, p. 95-198, 1964

MARTIN, A. D. Interpretation of residence time distribution data. **Chemical Engineering Science**, v.55, n. 23, p. 5907-5917, dez. 2000.

MENEZES, N. **Introdução à Programação com Python**. Novatec, São Paulo. cap 1, p. 21-22, 2010.

RODRIGUES, A. E. Residence time distribution (RTD) revisited. **Chemical Engineering Science**, v. 230, n. 2, p. 116188-116201, fev. 2020.

RUGGIERO, M. A. G.; LOPES, V. L. R. **Cálculo numérico**: Aspectos teóricos e computacionais. 2. ed. PEARSON, São Paulo. cap. 7, p. 295-307, 2000.

SANTOS, M. T.; VINNA, A. S.; ROUX, G. A. C. Programming skills in the industry 4.0: are chemical engineeringstudents able to face new problems? **Education for Chemical Engineers**, v. 22, p. 69-76, jan. 2018.

SAWAKI, R. V.; TANNOUS, K.; FILHO, J. B. F. Development of an educational tool aimed at designing ideal chemical reactors. **Computer Applications in Engineering Education**, v.28, n. 3, p. 459-476, maio 2020.

VIEIRA, Gilberto. **Qual a importância dos Softwares de Automação para Engenheiros?** Blog dos Engenheiros, 2018. Disponível em: <https://blogdosengenheiros.com.br/importancia-dos-softwares-de-automacao-paraengenheiros/>. Acesso em: 11 maio. 2022.

WOLF, D.; RESNICK, W. Residence time distribution in real systems. **Industrial & Chemical Engineering Fundamentals**, v. 2, n. 4, p. 287-293, 1963.